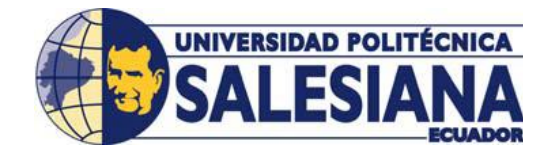

# **UNIVERSIDAD POLITÉCNICA SALESIANA UNIDAD DE POSTGRADOS**

# **MAESTRÍA EN MÉTODOS MATEMÁTICOS Y SIMULACIÓN NUMÉRICA EN INGENIERÍA**

Proyecto de investigación y desarrollo previa a la obtención del Grado de Magister en Métodos Matemáticos y Simulación Numérica en Ingeniería

# **VALIDACIÓN COMPUTACIONAL DE VERTEDEROS RECTANGULARES Y TRIANGULARES PARA GENERAR UN MODELO NUEVO TRIANGULAR ASIMÉTRICO QUE FACILITARÍA LA MEDICIÓN DE LAS CARGAS EN ESTRUCTURAS HIDRÁULICAS**

Autores: Ing. Eduardo Enrique Salazar Campoverde Ing. Manuel Rogerio Cedillo Chica

Director: Ing. Paúl Torres Jara, MSc.

**Validación Computacional de Vertederos Rectangulares y Triangulares para generar un Modelo Nuevo Triangular Asimétrico que facilitaría la medición de las Cargas en Estructuras Hidráulicas**

**Validación Computacional de Vertederos Rectangulares y Triangulares para generar un Modelo Nuevo Triangular Asimétrico que facilitaría la medición de las Cargas en Estructuras Hidráulicas**

### **EDUARDO ENRIQUE SALAZAR CAMPOVERDE**

Ingeniero Civil Escuela de Ingeniería Civil Facultad de Ingeniería Universidad de Cuenca

## **MANUEL ROGERIO CEDILLO CHICA**

Ingeniero Civil Escuela de Ingeniería Civil Facultad de Ingeniería Universidad de Cuenca

## *Dirigido por:*

Ing. Paúl Torres Jara Ingeniero Mecánico Docente de la Universidad Politécnica Salesiana Maestría de Métodos Matemáticos y Simulación Numérica en Ingeniería

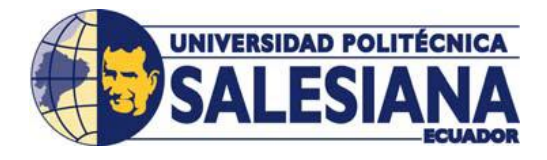

Cuenca – Ecuador

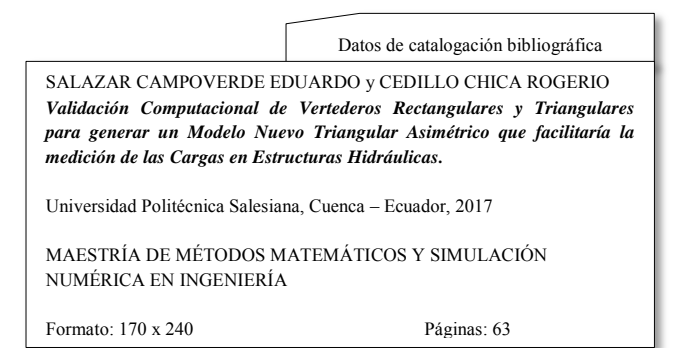

*Breve reseña de los autores e información de contacto:* 

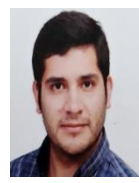

*Eduardo Enrique Salazar Campoverde.*  Ingeniero Civil Escuela de Ingeniería Civil Facultad de Ingeniería Universidad de Cuenca [edumasterone@hotmail.com](mailto:edumasterone@hotmail.com)

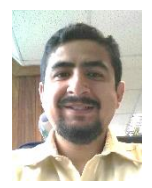

*Manuel Rogerio Cedillo Chica.*  Ingeniero Civil Escuela de Ingeniería Civil Facultad de Ingeniería Universidad de Cuenca [mozocedillo@hotmail.com](mailto:mozocedillo@hotmail.com)

#### *Dirigido por:*

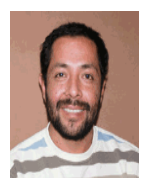

*Paúl Torres Jara*  Ingeniero Mecánico Docente de la Universidad Politécnica Salesiana Maestría de Métodos Matemáticos y Simulación Numérica en Ingeniería [ptorresj@ups.edu.ec](mailto:ptorresj@ups.edu.ec)

Todos los derechos reservados.

Queda prohibida, salvo excepción prevista en la Ley, cualquier forma de reproducción, distribución, comunicación pública y transformación de esta obra para fines comerciales, sin contar con autorización de los titulares de propiedad intelectual. La inflación de los derechos mencionados puede ser constitutiva de delito contra la propiedad intelectual. Se permite la libre difusión de este texto con fines académicos o investigativos por cualquier medio, con la debida notificación a los autores.

DERECHOS RESERVADOS ©2017 Universidad Politécnica Salesiana. CUENCA - ECUADOR – SUDAMÉRICA

#### SALAZAR CAMPOVERDE EDUARDO y CEDILLO CHICA ROGERIO

*Validación Computacional de Vertederos Rectangulares y Triangulares para generar un Modelo Nuevo Triangular Asimétrico que facilitaría la medición de las Cargas en Estructuras Hidráulicas.* 

Edición y Producción: *Eduardo Enrique Salazar Campoverde.*  Diseño de la portada: *Eduardo Enrique Salazar Campoverde.* 

IMPRESO EN ECUADOR - PRINTED IN ECUADOR

# **Índice General**

# **Contenido**

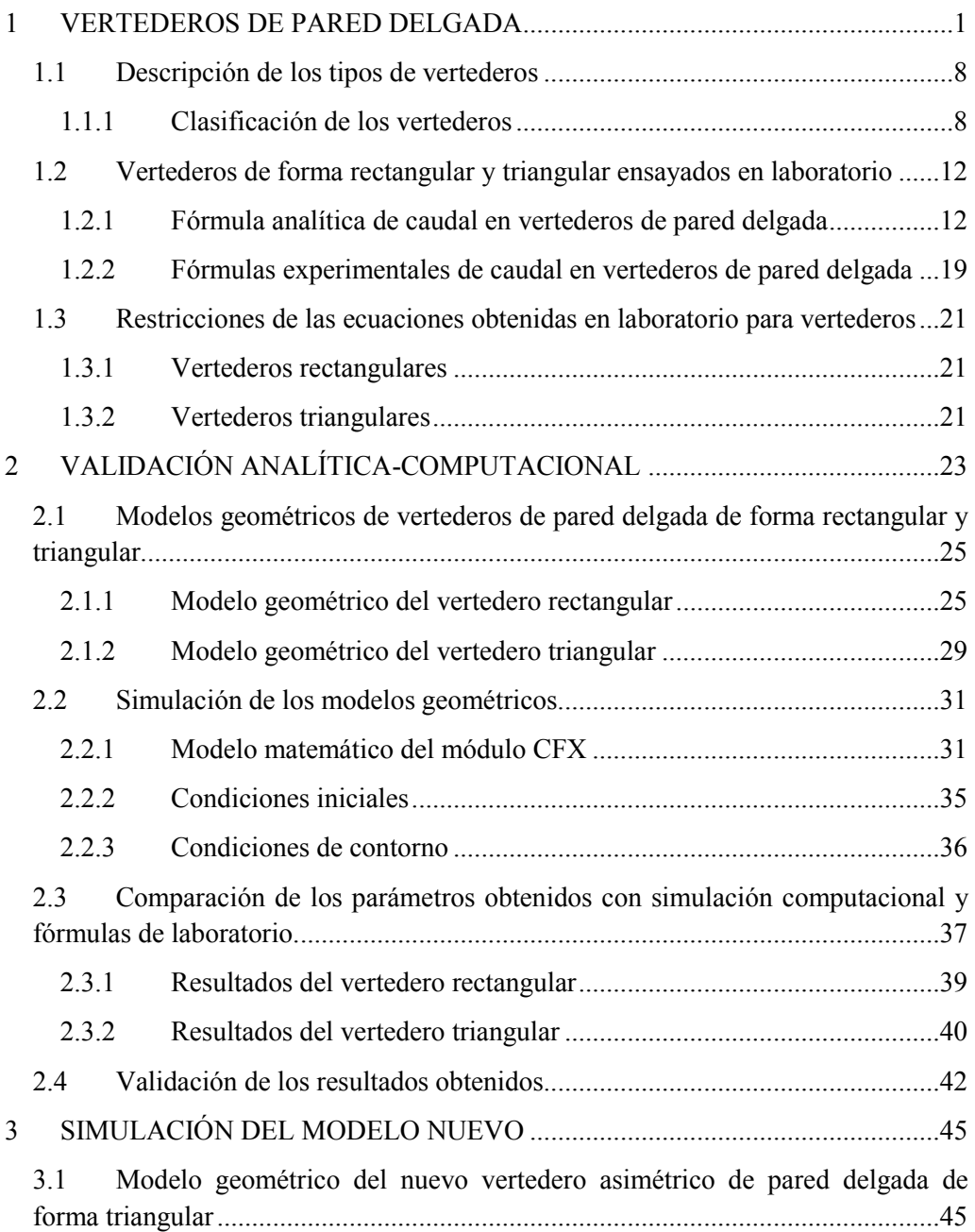

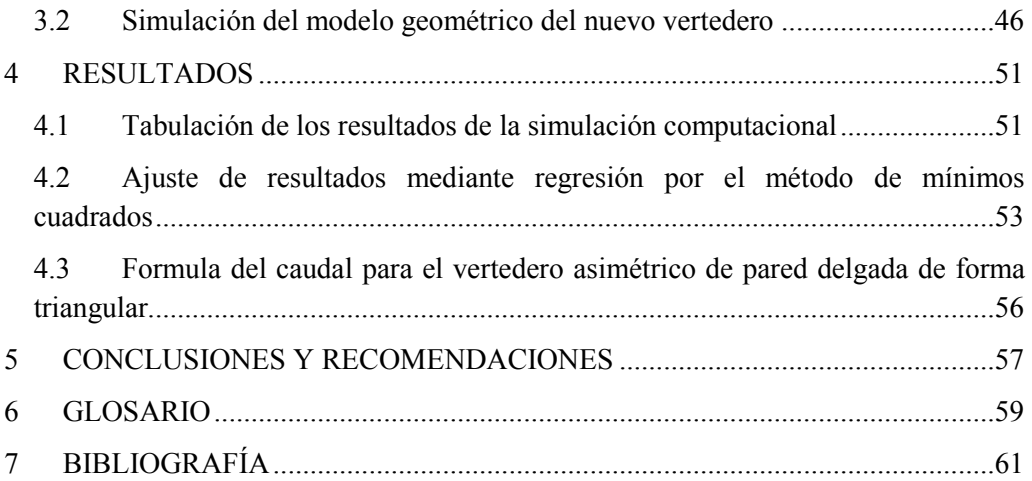

# **Índice de Figuras**

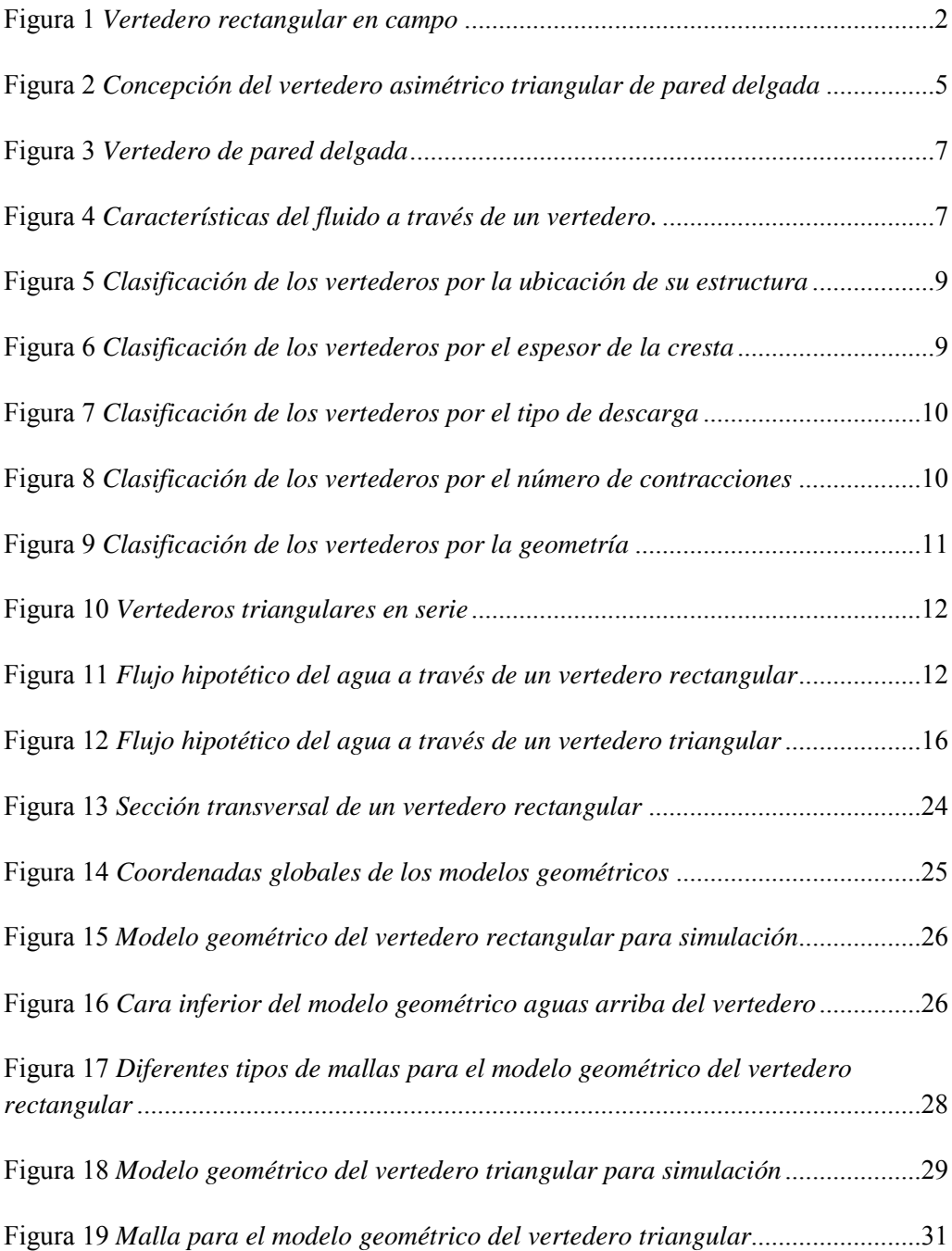

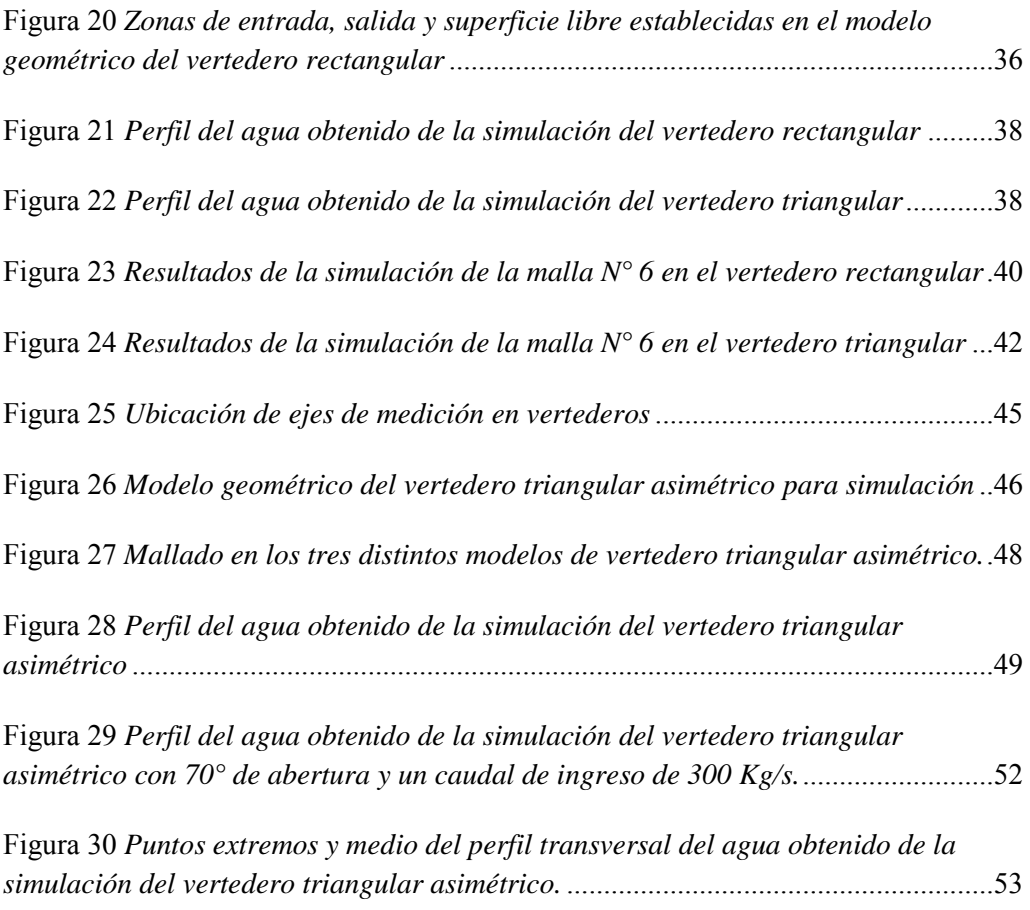

# **Índice de tablas**

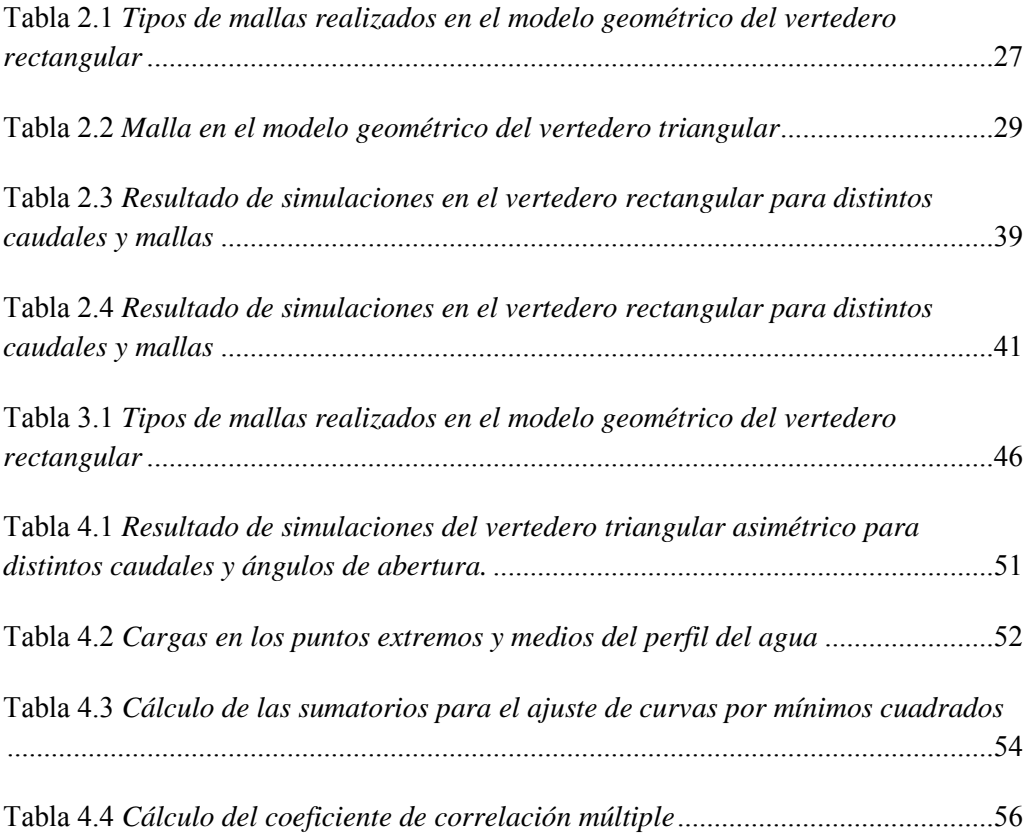

# **Prefacio**

El presente trabajo tiene por objetivo principal determinar la relación entre el nivel de agua y caudal en un vertedero asimétrico de pared delgada de forma triangular mediante un modelo de simulación computacional que facilite su diseño y construcción en sistemas hidráulicos del país.

Se debe tener presente que el propósito de un vertedero es el de controlar el caudal que fluye sobre el mismo bajo condiciones controladas.

El capítulo uno "Vertederos de pared delgada" describe los diferentes tipos de vertederos de pared delgada, sus principales características y componentes del flujo. Así mismo se presenta una clasificación y descripción de los mismos de acuerdo a su ubicación en la estructura, espesor de la cresta, tipo de descarga, número de contracciones y geometría. Además, muestra las formulaciones teóricas y experimentales para determinar los caudales de agua en vertederos rectangulares y triangulares.

El capítulo dos presenta la "Validación analítica-computacional" de modelos de vertederos de pared delgada que disponen de ecuaciones de caudal obtenidas en laboratorio, mediante el cual se realiza una comparación entre las ecuaciones obtenidas en laboratorio y la simulación del vertedero tanto rectangular como triangular para determinar el error relativo de las cargas y caudales.

En el capítulo tres se indica la simulación del modelo nuevo de vertedero triangular asimétrico de pared delgada con el detalle del modelo geométrico y las condiciones iniciales y de contorno utilizadas.

En el capítulo cuatro se realiza el análisis de los resultados obtenidos de la simulación computacional realizada en el capítulo tres para determinar la fórmula del caudal para el vertedero nuevo triangular asimétrico de pared delgada realizando consideraciones que se describen en el proceso de obtención de la fórmula.

En el capítulo cinco se manifiestan las respectivas conclusiones del presente estudio y las recomendaciones a criterio de los autores.

# **Prólogo**

En la actualidad, como parte integrante del crecimiento tecnológico a nivel mundial, se incluye el desarrollo de una gran variedad de software computacional profesional que permite resolver, bajo determinadas condiciones iniciales y de contorno, varios tipos de ecuaciones contenidas en diferentes modelos matemáticos, cuyos resultados pueden representarse gráficamente para facilitar su interpretación.

El software profesional desarrollado específicamente para la simulación de fenómenos físicos como fluidos, estructuras, eléctricos, entre otros, oferta resultados cada vez más cercanos a la realidad con tiempos computacionales relativamente bajos, creando una tendencia a su uso en lugar de laboratorios convencionales que requieren de un alto costo económico de inversión en su equipamiento para similares resultados.

En este contexto, el estudio valida los resultados de un software profesional aplicado a modelos geométricos de vertederos ensayados en laboratorio, con el fin de usar dicho software para la creación de un nuevo modelo de vertedero que puede presentar geometrías complejas difíciles de reproducir en laboratorio.

Además, se proporciona una metodología para la transformación matemática de una ecuación no lineal de tres variables obtenida analíticamente para el caudal de un vertedero triangular asimétrico, con el fin de ajustarla por mínimos cuadrados en base a los resultados de la simulación, todo esto con un coeficiente de correlación que asegure la fiabilidad de los resultados.

# <span id="page-16-0"></span>1 VERTEDEROS DE PARED DELGADA

# **ANTECEDENTES**

Dentro de los estudios para el diseño y construcción de obras hidráulicas tales como sistemas de agua potable y alcantarillado, es necesario dimensionar estructuras tales como captaciones, canales, divisores de caudal, tanques, entre otras, en función del caudal que se requiera captar o verter en los cursos naturales de agua. En las captaciones de agua cruda para sistemas de agua potable o riego, el vertedero es una estructura que posibilita derivar el caudal de un cauce natural y facilita su medición.

Para controlar el caudal de agua tanto en los cursos de agua como en estructuras hidráulicas, se utilizan vertederos de pared delgada [\(Figura 1\)](#page-17-0) como dispositivos de aforo (Sotelo Ávila, 1997, pág. 241), que requieren equipos sencillos de medición y que, analíticamente, su formulación se basa en la aplicación de la ecuación de Bernoulli aguas arriba y en la cresta del vertedero; al ser necesario la integración en la sección del vertedero, se generan constantes que deben ser determinadas mediante ensayos de laboratorio (Chow, 1994, pág. 353).

Por la facilidad de construcción y calibración, los vertederos más utilizados son los rectangulares y triangulares (López Cualla, 2003, pág. 74), para los cuales ya han sido realizados ensayos de laboratorio para la obtención de los caudales en función de la altura de la lámina de agua (Brater, King, Lindell, & Wei, 1996, pág. 5.4).

El coeficiente de descarga para vertederos rectangulares y triangulares ha sido determinado en el laboratorio, lo que permite realizar pruebas de forma rápida para una amplia gama de caudales; sin embargo, para otro tipo de simetrías, la determinación del referido coeficiente requeriría de un modelo a escala y un laboratorio equipado para generar los caudales. Conseguir todas estas condiciones representa un costo elevado. Por tal razón, sería de gran utilidad poder hallar el coeficiente de descarga con una menor inversión económica.

#### 1-VERTEDEROS DE PARED DELGADA

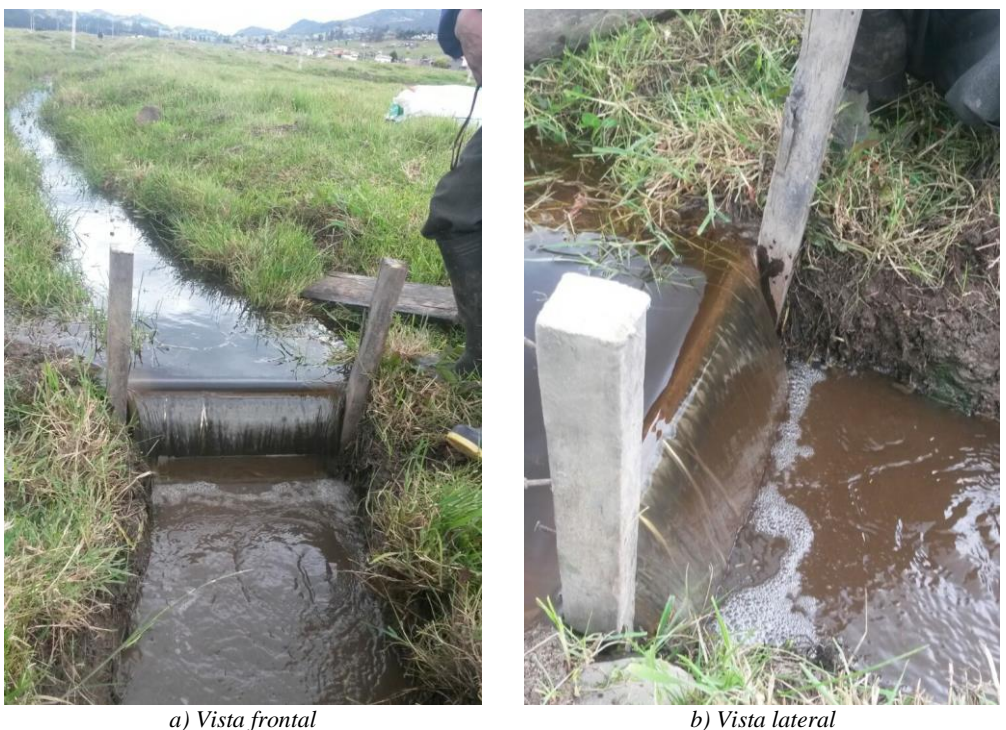

**Figura 1** *Vertedero rectangular en campo Fuente: (Autor)* 

<span id="page-17-0"></span>En la actualidad se han realizado distintos estudios sobre vertederos, citando los siguientes:

- Calibración de un vertedero triangular de 90° de abertura y pared delgada con un caudal inestable (Chanson & Wang, 2013), resultando un coeficiente de descarga cercano a los obtenidos mediante experimentos previos para este tipo de vertederos.
- Investigación de las características hidráulicas de un vertedero rectangular con ranuras en V a lo largo de su cresta (Saadatnejadgharahassanlou, Gharehbaghi, Mehdizadeh, Kaya, & Behmanesh, 2017), proponiendo una ecuación analítica para el caudal y que, según las observaciones experimentales, muestran un mejor rendimiento en comparación con el vertedero normal.
- Estudio del patrón del flujo en un vertedero lateral de un canal triangular en un régimen sub crítico (Azimi & Shabanlou, The flow pattern in triangular

channels along the side weir for subcritical flow regime, 2015), en el cual se determinó que el salto superficial del agua ocurre en el cuarto final de la longitud del vertedero en el sentido del flujo.

- Solución analítica para el perfil de la superficie del agua a lo largo de un vertedero lateral de un canal triangular (Vatankhah, 2012) y parabólico (Vatankhah, 2013), que proporciona un cálculo directo del perfil para su uso en la evaluación y diseño de este tipo de vertederos.
- Análisis de la sensibilidad de los factores que afectan la descarga en un vertedero lateral de un canal trapezoidal (Azimi, Bonakdari, & Ebtehaj, 2017), mediante el uso de máquinas de aprendizaje extremo (ELM) para reconocer los factores físicos y geométricos que afectan su comportamiento.
- Determinación de la capacidad de descarga de un vertedero lateral oblicuo mediante modelos computacionales de dinámica de fluidos (CFD) y de laboratorio (Aydin & Emiroglu, 2013), obteniendo resultados muy similares entre sí, siendo aplicables en riego y sistemas urbanos de alcantarillado.
- Estudio de la descarga de un vertedero oblicuo de pared delgada que, visto en planta, presenta una forma triangular (Stefano & Ferro, 2013), cuyo análisis concluyó que se puede utilizar una ecuación exponencial que depende tanto del caudal como de la geometría del modelo.
- Determinación del coeficiente de descarga mediante métodos de regresión de vector de soporte (SVR) de base radial y polinomial en un vertedero lateral triangular (Zaji, Bonakdari, & Shamshirband, 2016), resultando que ambos métodos funcionan mejor cuando el número de variables de entrada es mayor y que el método de base radial es mejor que el polinomial.
- Comparación del rendimiento de predicción del coeficiente de descarga en vertederos laterales triangulares (Zaji & Bonakdari, Performance evaluation of two different neural network and particle swarm optimization methods for prediction of discharge capacity of modified triangular side weirs, 2014), entre la red deuronal de Perceptrón Multicapa (MLPNN) y de Base Radial (RBNN) con ecuaciones lineales y no lineales basadas en la optimización por enjambre de partículas (PSO), cuyos resultados concluyeron que su

#### 1-VERTEDEROS DE PARED DELGADA

aplicación pueden determinar el coeficiente de descarga con una alta precisión.

- Análisis de vertederos permeables enmarcados en tetraedros sobre la estabilidad del lecho de un río en una zona montañosa en condiciones de agua limpia (Wang, y otros, 2017), con resultados de buena estabilidad estructural y efectos significativos en la estabilización del lecho.
- Calibración de vertederos rectangulares y triangulares con flujo inestable de agua (Bortoni, Rocha, Rodrigues, & Laurindo, 2017), obteniendo coeficientes de descarga dentro de valores obtenidos por otros investigadores.
- Desarrollo de un nuevo enfoque para predecir la descarga del flujo sobre vertederos laterales compuestos (Zahiri, Tang, & Bagheri, 2017), cuyos resultados han sido comparados con datos experimentales en condiciones de flujo sub crítico, presentando errores relativos y absolutos de 1.6 y 7.8%, respectivamente.
- Determinación del rendimiento y funcionamiento del sistema adaptativo de inferencia neuro-difusa (ANFIS) y la programación de expresión de genes (GEP) para predecir el coeficiente de descarga de vertederos laterales oblicuos en un canal (Roushangar, Alami, Majedi Asl, & Shiri, 2017), obteniendo coeficientes de descarga utilizando parámetros adimensionales como variables de entrada en los modelos.
- Estudio numérico del flujo sobre vertederos de pared gruesa mediante el método sin malla (Xu & Jin, 2017), que consiste en la validación del método numérico semi implícito de partículas en movimiento (MSP) y, posteriormente, se simulan varias configuraciones de este tipo de vertederos, obteniendo resultados numéricos muy similares a las mediciones experimentales.

# **JUSTIFICACIÓN**

La calibración de los vertederos está relacionada con las alturas del agua en la cresta del vertedero para cada uno de los caudales respectivos, obteniendo mejores resultados cuando el caudal se mantiene constante (Marbello Perez, 2005, pág. 17).

En la práctica, para obtener diferentes caudales, cada uno constante, es necesario disponer de bombas (eléctricas o de combustible) debidamente instaladas en un laboratorio con los modelos físicos a ser ensayados, lo que representa un alto costo económico y grandes periodos de tiempo tanto para su instalación como para los ensayos pertinentes; esto puede evitarse mediante la simulación del flujo de agua a través de un modelo de vertedero.

Existe una variada bibliografía que contiene fórmulas obtenidas de ensayos de modelos en laboratorio (Marbello Perez, 2005, pág. 17), que permiten determinar el caudal en vertederos rectangulares con o sin contracciones, y en vertederos triangulares, con las cuales se puede realizar el proceso de validación de los resultados que se obtengan de su simulación.

Al ser el vertedero rectangular sin contracciones un modelo simple y el vertedero triangular una estructura más sensible para la medición de caudales (López Cualla, 2003, pág. 77), ambas pueden ser configuradas en una forma de vertedero triangular asimétrico que permita obtener un dispositivo de medición de caudales sencillo, preciso y que no necesite de ajustes en sus mediciones por contracciones. El vertedero triangular asimétrico consistiría en un vertedero rectangular sin contracciones cuya cresta se rota alrededor de uno de sus extremos hasta obtener una sección triangular [\(Figura 2\)](#page-20-0). De ésta forma, el eje de medición que se encuentra en el centro de los vertederos triangulares simétricos, se movería hacia uno de los costados, brindando un fácil acceso para mediciones de cargas del fluido.

<span id="page-20-0"></span>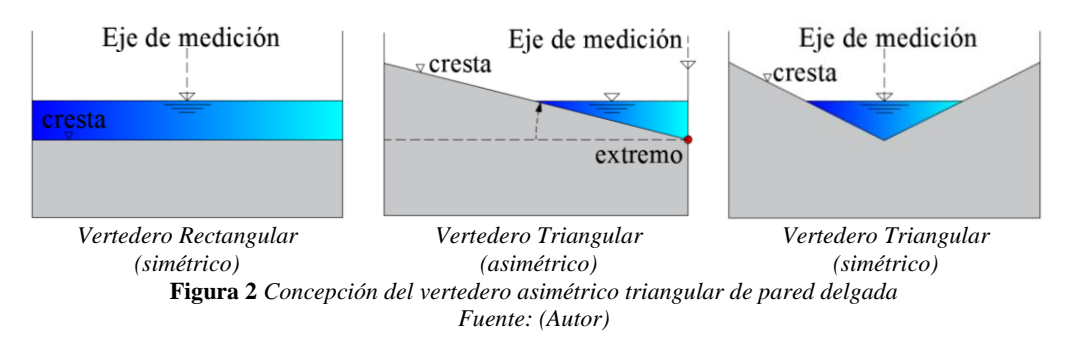

# **OBJETIVOS**

Objetivo general:

Determinar la relación entre el nivel de agua y caudal en un vertedero asimétrico de pared delgada de forma triangular mediante modelo de simulación computacional para facilitar su diseño y construcción en sistemas hidráulicos del país.

Objetivos específicos:

- 1. Identificar los diferentes tipos de vertederos de pared delgada ya estudiados por diversos autores.
- 2. Validar analítica y computacionalmente modelos de vertederos de pared delgada que disponen de ecuaciones de caudal obtenidas en laboratorio.
- 3. Simular en software comercial el modelo nuevo del vertedero asimétrico de pared delgada de forma triangular.
- 4. Analizar los resultados obtenidos de la simulación computacional.
- 5. Establecer procesos de intercambio de información, conocimiento y experiencias de resultados parciales y definitivos con la sociedad.

# **VERTEDEROS**

En el campo de la hidráulica, un vertedero se define como *"una simple abertura sobre la cual fluye un líquido"* (López Cualla, 2003, pág. 74), como *"un dique o pared que intercepta la corriente, causando una elevación del nivel aguas arriba, y que se emplea para control de nivel o para medición de caudales"* (Mataix, 1982, pág. 291), y como *"una obstrucción en la solera que debe ser sobrepasada por la corriente"* (White, 2003, pág. 701); es decir, un vertedero consiste en una estructura de tipo pared que puede tener un abertura a través de la cual fluya un líquido cuyo caudal pretende ser medido o controlado.

Una de las clasificaciones de los vertederos que se disponen frontalmente al flujo de un líquido es la que se fundamenta en el espesor de la superficie superior del vertedero que se encuentra en contacto con el líquido, de la cual se identifican los vertederos de pared delgada y de pared gruesa [\(Figura 3\)](#page-22-0).

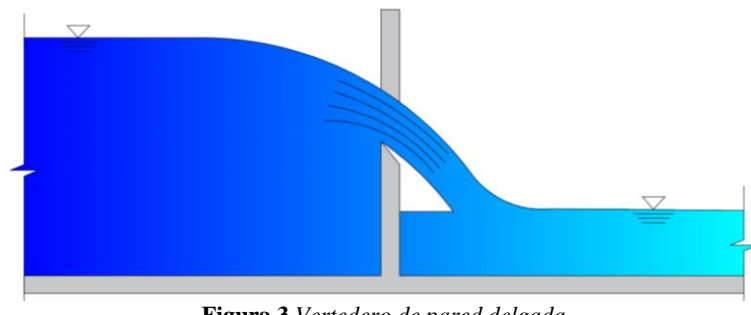

**Figura 3** *Vertedero de pared delgada Fuente:* (Mataix, 1982)

<span id="page-22-0"></span>La superficie superior del vertedero que se encuentra en contacto con el líquido se denomina cresta (o escotadura en el caso de vertederos triangulares); en cuanto a las características del líquido que fluye por el vertedero [\(Figura 4\)](#page-22-1), se destacan las siguientes:

- Carga del vertedero: la altura de la capa del líquido antes del vertedero.
- Abatimiento: es la depresión de la capa de líquido en una sección previa al paso por el vertedero.
- Lámina vertiente o napa: el chorro del líquido que ha pasado por el vertedero.

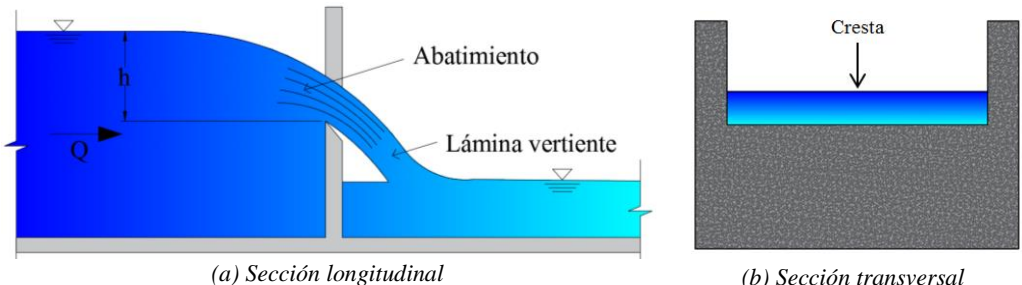

**Figura 4** *Características del fluido a través de un vertedero. Fuente:* (Marbello Perez, 2005)

<span id="page-22-1"></span>Si el líquido que fluye es agua, el objetivo del vertedero es establecer un flujo sub crítico aguas arriba de la estructura para determinar una relación única entre el caudal del fluido *Q* y la carga del vertedero *h* (Novac, Moffat, & Nalluri, 2001, pág. 275).

$$
Q = Kh^n,\tag{1.1}
$$

siendo *K* el coeficiente de proporcionalidad y *n* un parámetro que depende tanto del tipo de estructura del vertedero como del caudal del flujo.

Para deducir las fórmulas analíticas del caudal de agua que fluye por el vertedero de pared delgada, es necesario realizar un modelo matemático del fenómeno físico, el cual se simplifica al plantear las siguientes hipótesis ideales (Marbello Perez, 2005, pág. 13):

- Flujo uniforme aguas arriba del vertedero.
- Se cumple la ley hidrostática de presiones aguas arriba del vertedero
- La superficie libre del agua es paralela al fondo del canal en una sección aguas arriba del vertedero.
- Todas las partículas del agua fluyen horizontalmente sobre el vertedero sin considerar el abatimiento.
- La presión a través de la lámina vertiente es la atmosférica.
- Se desprecian los efectos ocasionados tanto por la viscosidad como la tensión superficial del agua.

## <span id="page-23-0"></span>**1.1 Descripción de los tipos de vertederos**

Las características que se plasman en los vertederos en función del objetivo previsto para su utilización en obras hidráulicas, ya sea para la medida del caudal del flujo o para su control, han permitido establecer una gran variedad de tipos, cada uno con un funcionamiento particular que puede ser estudiado analíticamente y en laboratorio mediante ensayos en modelos reducidos.

### <span id="page-23-1"></span>**1.1.1 Clasificación de los vertederos**

Los vertederos se clasifican en base a sus diversas características tales como la ubicación de la estructura, el espesor de la cresta, del tipo de descarga, del número de contracciones y de la geometría.

### **1.1.1.1 Por la ubicación de la estructura**

Depende de la ubicación de la estructura del vertedero con respecto al sentido del flujo del líquido, con lo que se obtienen 3 tipos: frontales, oblicuos y laterales [\(Figura 5\)](#page-24-0).

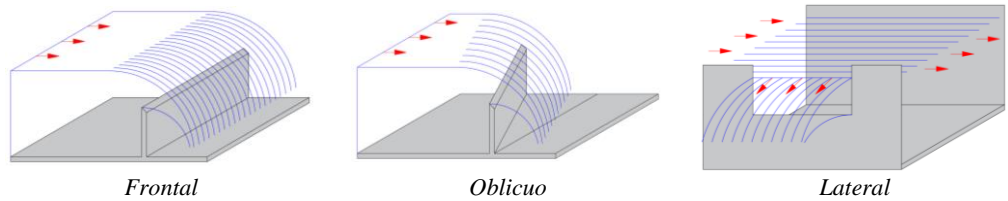

**Figura 5** *Clasificación de los vertederos por la ubicación de su estructura Fuente: (Autor)* 

<span id="page-24-0"></span>En los vertederos laterales, interesa su efecto sobre el curso normal del agua a través de un canal, por lo que se han realizado estudios para canales de sección triangular (Vatankhah, Analytical solution for water surface profile along a side weir in a triangular channel, 2012) y parabólico (Vatankhah, Water surface profile along a side weir in a parabolic channel, 2013), cuyos resultados presentan soluciones analíticas del perfil del agua a lo largo de este tipo de vertederos.

### **1.1.1.2 Por el espesor de la cresta**

Se fundamenta en el espesor de la superficie superior del vertedero que se encuentra en contacto con el líquido, con lo que se han determinado dos tipos: de pared delgada si el espesor tiene una dimensión máxima de 5 mm, y de pared gruesa en el caso contrario (Mataix, 1982, pág. 293) como se muestra en la [Figura 6.](#page-24-1)

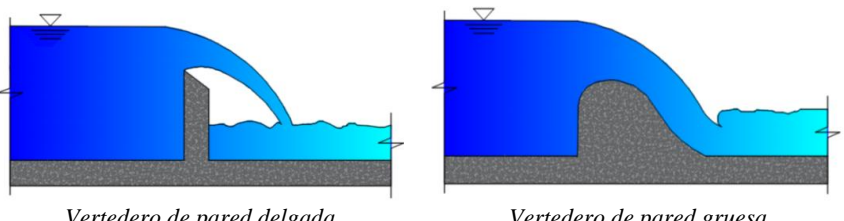

<span id="page-24-1"></span>*Vertedero de pared delgada Vertedero de pared gruesa* **Figura 6** *Clasificación de los vertederos por el espesor de la cresta Fuente:* (Marbello Perez, 2005)

## **1.1.1.3 Por el tipo de descarga**

Depende del efecto que ocasiona el régimen del flujo aguas abajo sobre el flujo aguas arriba del vertedero; por lo tanto, se han establecido dos tipos: de descarga libre si el flujo aguas abajo no tiene incidencia sobre el flujo aguas arriba, y de descarga parcialmente sumergida si ocurre lo contrario (Mataix, 1982, pág. 293) como se muestra en la [Figura 7.](#page-25-0)

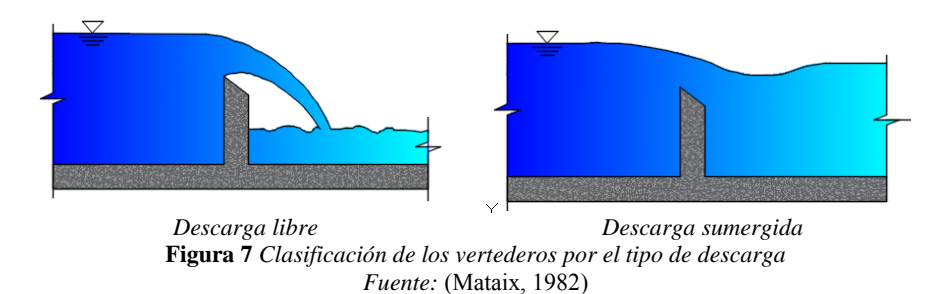

## <span id="page-25-0"></span>**1.1.1.4 Por el número de contracciones**

Considera ciertas geometrías en los vertederos que contraen el flujo normal en un canal, identificándose tres tipos: sin contracciones laterales, con contracción lateral sencilla y con contracción lateral doble (Mataix, 1982, pág. 294) como se muestra en la [Figura 8.](#page-25-1)

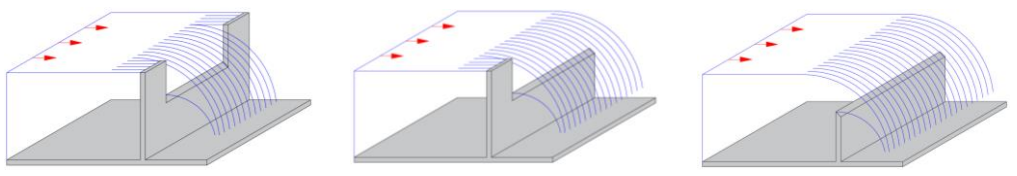

<span id="page-25-1"></span>*Contracción lateral doble Contracción lateral simple Sin contracciones* **Figura 8** *Clasificación de los vertederos por el número de contracciones Fuente: (Autor)* 

## **1.1.1.5 Por la geometría**

Se basa en la forma de los vertederos en la cara de la pared que se encuentra perpendicular al flujo del líquido, determinándose varios tipos: rectangulares, triangulares, circulares, proporcionales, parabólicos, semicúbicos, etc., que a su vez pueden ser simétricos o asimétricos con respecto al eje central del vertedero (López Cualla, 2003, pág. 75) como se muestra en la [Figura 9.](#page-26-0)

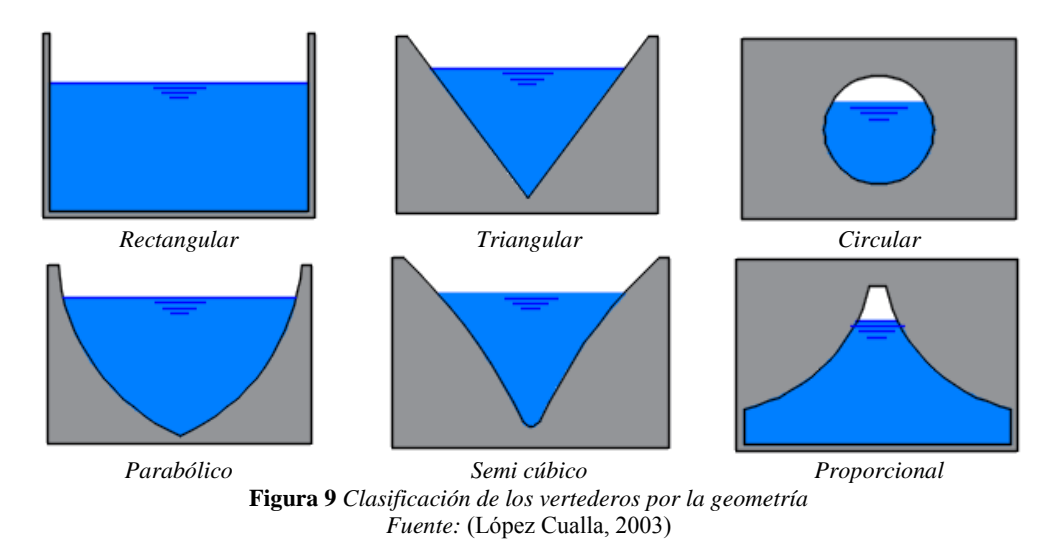

## <span id="page-26-0"></span>**1.1.1.6 Otros tipos**

Se ha realizado un estudio de un vertedero que contiene tres vertederos triangulares dispuestos en serie [\(Figura 10\)](#page-27-2) cuyo rendimiento es mejor comparado con el triangular normal (Saadatnejadgharahassanlou, Gharehbaghi, Mehdizadeh, Kaya, & Behmanesh, 2017).

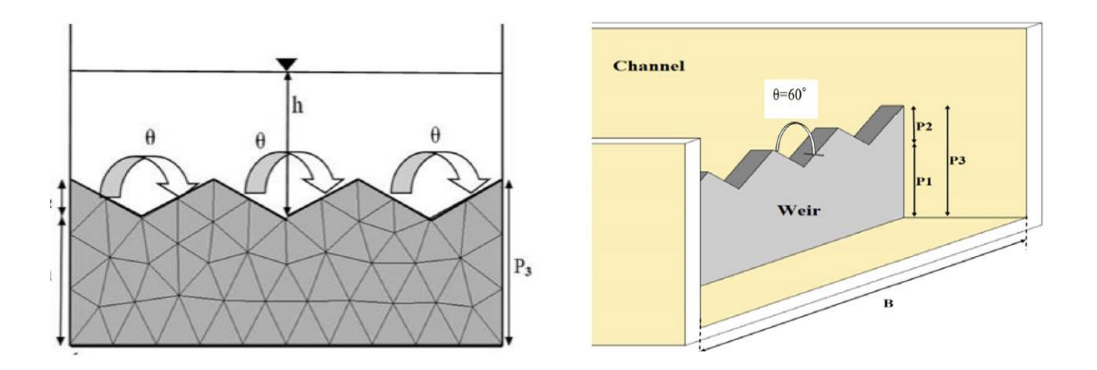

#### <span id="page-27-2"></span>1-VERTEDEROS DE PARED DELGADA

**Figura 10** *Vertederos triangulares en serie Fuente:* (Saadatnejadgharahassanlou, Gharehbaghi, Mehdizadeh, Kaya, & Behmanesh, 2017)

## <span id="page-27-0"></span>**1.2 Vertederos de forma rectangular y triangular ensayados en laboratorio**

#### <span id="page-27-1"></span>**1.2.1 Fórmula analítica de caudal en vertederos de pared delgada**

#### <span id="page-27-5"></span>**1.2.1.1 Vertederos rectangulares**

Se considera un flujo de agua en un canal desde un punto 0 a una altura *h* ubicado aguas arriba del vertedero a una distancia mayor o igual que 5 veces la carga *h* del agua, hasta otro punto 1 en la lámina vertiente sobre la cresta [\(Figura 11\)](#page-27-3), a una altura *y* que varía dentro del intervalo [0,h], que cumpla con las hipótesis establecidas para la formulación analítica del caudal.

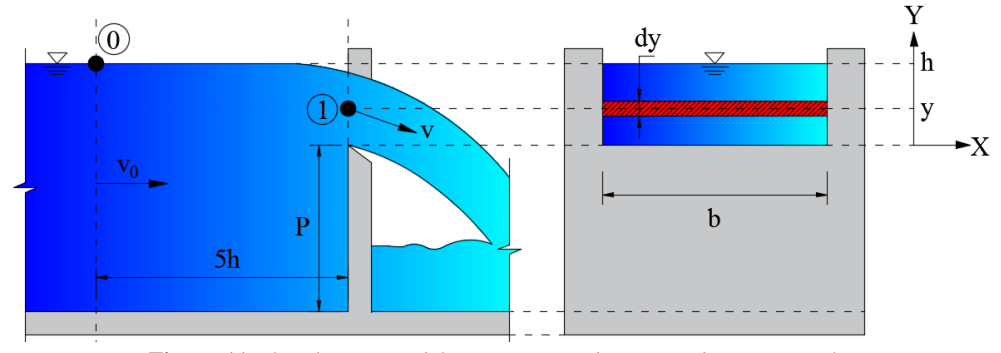

**Figura 11** *Flujo hipotético del agua a través de un vertedero rectangular Fuente:* (Marbello Perez, 2005)

<span id="page-27-3"></span>La velocidad en el punto 1 se determina mediante la aplicación de la ley de Bernoulli entre los puntos 0 y 1 con referencia a una línea horizontal que pasa por la cresta del vertedero [\(Figura 11\)](#page-27-3), de lo cual se obtiene la siguiente expresión:

<span id="page-27-4"></span>
$$
y_0 + \frac{p_0}{\gamma} + \alpha_0 \frac{v_0^2}{2g} = y_1 + \frac{p_1}{\gamma} + \alpha_1 \frac{v_1^2}{2g}
$$
 (1.2)

donde,

- $y_0$  y  $y_1$ : : altura del agua en los puntos 0 y 1 (m).
- $p_0$  y  $p_1$ : : presión en el agua en los puntos 0 y 1 (Kg/m<sup>2</sup>).
- $\alpha_0$  y  $\alpha_1$ : : coeficientes de corrección por energía cinética, de coreolis, en los puntos 0 y 1.
	- $V_0$ : : velocidad de aproximación medida en el punto 0 (m/s).
	- $V_1$ : : velocidad del agua en el vertedero medida en el punto 1 (m/s).
	- $γ: peso$  específico del agua (Kg/m<sup>3</sup>).
	- g: aceleración de la gravedad  $(m/s<sup>2</sup>)$ .

Reemplazando en la ecuación [\(1.2\),](#page-27-4) los valores de alturas  $y_0 = h$  y  $y_1 = y$ , que se observan en la [Figura 11,](#page-27-3) y teniendo en cuenta que la presión en los puntos es la atmosférica  $p_0 = p_1 = 0$ , resulta lo siguiente:

$$
h + \frac{p_{atmosférica}}{\gamma} + \alpha_0 \frac{v_0^2}{2g} = y + \frac{p_{atmosférica}}{\gamma} + \alpha_1 \frac{v_1^2}{2g}
$$

$$
h + \alpha_0 \frac{v_0^2}{2g} = y + \alpha_1 \frac{v_1^2}{2g}
$$

$$
\alpha_1 \frac{v_1^2}{2g} = h - y + \alpha_0 \frac{v_0^2}{2g}
$$

$$
v_1^2 = \frac{2g}{\alpha_1} \left( h - y + \alpha_0 \frac{v_0^2}{2g} \right)
$$

Para flujos turbulentos, los coeficientes de Coriolis tienen valores cercanos a la unidad, por lo que resulta la siguiente ecuación:

<span id="page-28-0"></span>
$$
v_1 = \sqrt{2g\left(h - y + \frac{v_0^2}{2g}\right)}
$$
 (1.3)

Se determina el caudal que atraviesa la sección al aplicar la ecuación de conservación de masa. Definiendo un diferencial de área dA = b dy dentro de la sección del agua sobre la cresta, el diferencial del caudal teórico que lo atraviesa dQ<sub>t</sub> viene dado por la siguiente expresión:

1-VERTEDEROS DE PARED DELGADA

$$
dQ_t = v_1 dA = \left(\sqrt{2g\left(h - y + \frac{v_0^2}{2g}\right)}\right) (b\ dy)
$$

Integrando la expresión del diferencial de caudal teórico para valores de *y* dentro del intervalo [0, h], se obtiene el caudal teórico total que atraviesa el vertedero:

$$
Q_t = \int dQ_t
$$
  

$$
Q_t = \int_0^h \sqrt{2g\left(h - y + \frac{v_0^2}{2g}\right)} b \, dy
$$
  

$$
Q_t = b\sqrt{2g} \int_0^h \sqrt{h - y + \frac{v_0^2}{2g}} dy
$$

Para resolver la integral, se aplica al método de sustitución de variables que se indica a continuación:

$$
u = h - y + \frac{v_0^2}{2g}
$$

$$
\frac{du}{dy} = -1
$$

$$
dy = -du
$$

Reemplazando las variables en la integral se obtiene lo siguiente:

$$
Q_t = b\sqrt{2g} \int_{h + \frac{v_0^2}{2g}}^{\frac{v_0^2}{2g}} \sqrt{u} (-du)
$$

$$
Q_t = -b\sqrt{2g} \int_{h + \frac{v_0^2}{2g}}^{\frac{v_0^2}{2g}} u^{1/2} du
$$

$$
Q_t = -b\sqrt{2g} \left[ \frac{2}{3} u^{3/2} \right]_{h + \frac{v_0^2}{2g}}^{\frac{v_0^2}{2g}}
$$
  

$$
Q_t = -\frac{2}{3} b\sqrt{2g} \left[ \left( \frac{v_0^2}{2g} \right)^{3/2} - \left( h + \frac{v_0^2}{2g} \right)^{3/2} \right]
$$
  

$$
Q_t = \frac{2}{3} b\sqrt{2g} \left[ \left( h + \frac{v_0^2}{2g} \right)^{3/2} - \left( \frac{v_0^2}{2g} \right)^{3/2} \right]
$$

Para un caso ideal, la velocidad de aproximación puede despreciarse debido a que es muy pequeña, resultando la siguiente expresión:

$$
Q_t = \frac{2}{3}b\sqrt{2gh^{3/2}}
$$

El caudal real se obtiene introduciendo un coeficiente de descarga  $Cd<sub>1</sub>$  que corrige el error por despreciar las pérdidas de carga del flujo y la contracción de las líneas de corriente por el abatimiento del flujo en su paso por el vertedero, siendo función de parámetros como la viscosidad y tensión superficial del agua, rugosidad de las paredes del vertedero y del canal de acceso, de la relación entre la carga y la altura del vertedero P, y de la forma geométrica del orificio del vertedero; por este motivo, el coeficiente de descarga se obtiene experimentalmente.

$$
Q = \frac{2}{3} (Cd_1) b \sqrt{2g} h^{3/2}
$$
 (1.4)

### **1.2.1.2 Vertederos triangulares**

Se considera un flujo de agua en un canal desde un punto 0 a una altura *h* ubicado aguas arriba del vertedero a una distancia mayor o igual que 5 veces la carga *h* del agua, hasta otro punto 1 en la lámina vertiente sobre la cresta [\(Figura 12\)](#page-31-0), a una altura *y* que varía dentro del intervalo [0,h], que cumpla con las hipótesis establecidas para la formulación analítica del caudal.

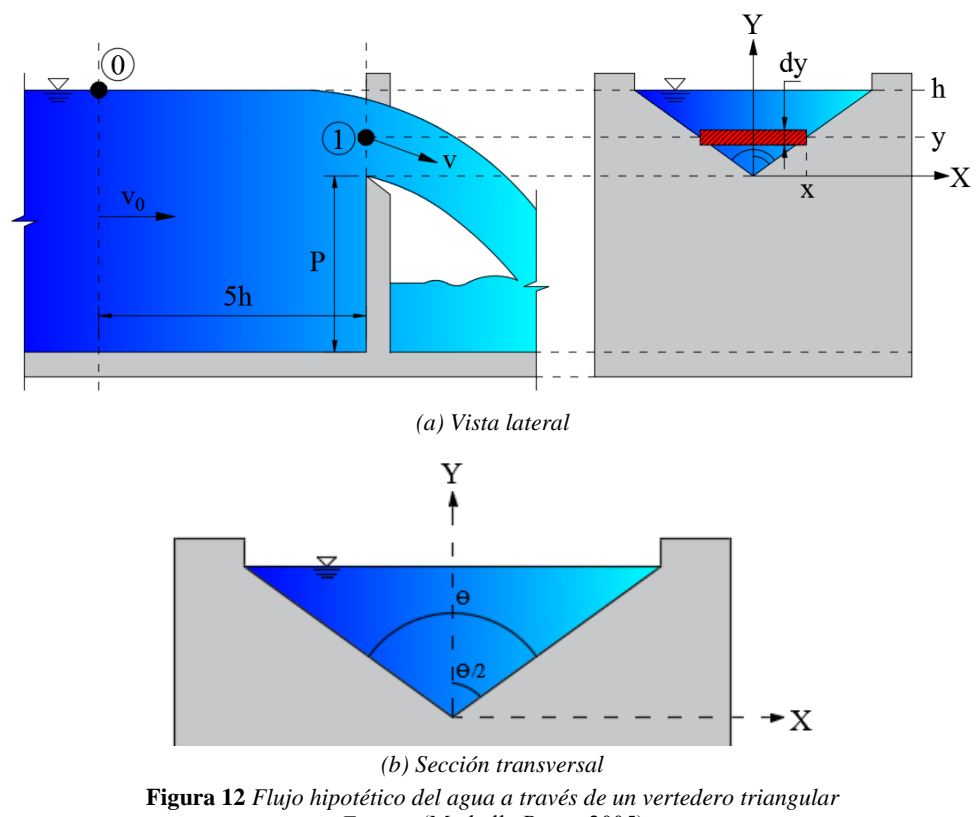

<span id="page-31-0"></span>*Fuente:* (Marbello Perez, 2005) De manera homóloga a la sección [1.2.1.1,](#page-27-5) se determina la velocidad en el punto 1

dada por la ecuación [\(1.3\),](#page-28-0) y se consideran los coeficientes de Coriolis cercanos a la unidad para flujos turbulentos y uniformes.

El caudal que atraviesa la sección se obtiene al aplicar la ecuación de conservación de masa. Definiendo dentro de la sección del agua sobre la cresta un diferencial de área  $dA = x dy$ , siendo necesario determinar el valor de x en función de y de la siguiente manera:

$$
\tan\frac{\theta}{2} = \frac{\frac{1}{2}x}{y}
$$

$$
x = 2y \tan\frac{\theta}{2}
$$

Una vez definida la función  $x$ , el diferencial del caudal teórico que lo atraviesa viene dado por la siguiente expresión:

$$
dQ_t = v_1 dA = \left(\sqrt{2g\left(h - y + \frac{v_0^2}{2g}\right)}\right) \left(2y \tan\frac{\theta}{2} dy\right)
$$

$$
dQ_t = 2 \tan\frac{\theta}{2} y \sqrt{2g} \sqrt{2g} \sqrt{2g \sqrt{2g}} dy
$$

Integrando la expresión del diferencial de caudal teórico para valores de *y* dentro del intervalo de [0, h], se obtiene el caudal teórico total que atraviesa el vertedero con la siguiente forma:

$$
Q_t = \int dQ_t
$$
  

$$
Q_t = \int_0^h \left( 2 \tan \frac{\theta}{2} y \sqrt{2g} \sqrt{h - y + \frac{v_0^2}{2g}} \right) dy
$$
  

$$
Q_t = 2 \tan \frac{\theta}{2} \sqrt{2g} \int_0^h y \sqrt{h - y + \frac{v_0^2}{2g}} dy
$$

Para resolver la integral, se aplica al método de sustitución de variables que se indica a continuación:

$$
u = h - y + \frac{v_0^2}{2g}
$$

$$
y = h - u + \frac{v_0^2}{2g}
$$

$$
\frac{du}{dy} = -1
$$

$$
dy = -du
$$

Reemplazando las variables en la integral se obtiene lo siguiente:

$$
Q_t = 2 \tan \frac{\theta}{2} \sqrt{2g} \int_{h + \frac{v_0^2}{2g}}^{\frac{v_0^2}{2g}} \left( \left( h - u + \frac{v_0^2}{2g} \right) \sqrt{u} \right) (-du)
$$
  

$$
Q_t = -2 \tan \frac{\theta}{2} \sqrt{2g} \int_{h + \frac{v_0^2}{2g}}^{\frac{v_0^2}{2g}} \left( \left( h - u + \frac{v_0^2}{2g} \right) u^{1/2} \right) du
$$
  

$$
Q_t = 2 \tan \frac{\theta}{2} \sqrt{2g} \int_{h + \frac{v_0^2}{2g}}^{\frac{v_0^2}{2g}} \left( u^{3/2} - \left( h + \frac{v_0^2}{2g} \right) u^{1/2} \right) du
$$
  

$$
Q_t = 2 \tan \frac{\theta}{2} \sqrt{2g} \left[ \frac{2}{5} u^{5/2} - \frac{2}{3} \left( h + \frac{v_0^2}{2g} \right) u^{3/2} \right]_{h + \frac{v_0^2}{2g}}^{\frac{v_0^2}{2g}}
$$

$$
Q_t = 2 \tan \frac{\theta}{2} \sqrt{2g} \left[ \frac{2}{5} \left( \frac{v_0^2}{2g} \right)^{5/2} - \frac{2}{3} \left( h + \frac{v_0^2}{2g} \right) \left( \frac{v_0^2}{2g} \right)^{3/2} - \frac{2}{5} \left( h + \frac{v_0^2}{2g} \right)^{5/2} + \frac{2}{3} \left( h + \frac{v_0^2}{2g} \right) \left( h + \frac{v_0^2}{2g} \right)^{3/2} \right]
$$

$$
Q_t = 2 \tan \frac{\theta}{2} \sqrt{2g} \left[ \frac{2}{5} \left( \frac{v_0^2}{2g} \right)^{5/2} - \frac{2}{3} \left( h + \frac{v_0^2}{2g} \right) \left( \frac{v_0^2}{2g} \right)^{3/2} - \frac{2}{5} \left( h + \frac{v_0^2}{2g} \right)^{5/2} + \frac{2}{3} \left( h + \frac{v_0^2}{2g} \right)^{5/2} \right]
$$

$$
Q_t = 2 \tan \frac{\theta}{2} \sqrt{2g} \left[ \frac{2}{5} \left( \frac{v_0^2}{2g} \right)^{5/2} - \frac{2}{3} h \left( \frac{v_0^2}{2g} \right)^{3/2} - \frac{2}{3} \left( \frac{v_0^2}{2g} \right)^{5/2} + \frac{4}{15} \left( h + \frac{v_0^2}{2g} \right)^{5/2} \right]
$$
  

$$
Q_t = 2 \tan \frac{\theta}{2} \sqrt{2g} \left[ \frac{4}{15} \left( h + \frac{v_0^2}{2g} \right)^{5/2} - \frac{4}{15} \left( \frac{v_0^2}{2g} \right)^{5/2} - \frac{2}{3} h \left( \frac{v_0^2}{2g} \right)^{3/2} \right]
$$

Para un caso ideal, la velocidad de aproximación puede despreciarse debido a que es muy pequeña, resultando la siguiente expresión:

$$
Q_t = 2 \tan \frac{\theta}{2} \sqrt{2g} \left[ \frac{4}{15} h^{5/2} \right]
$$

$$
Q_t = \frac{8}{15} \left( \tan \frac{\theta}{2} \right) \sqrt{2g} h^{5/2}
$$

El caudal real se obtiene introduciendo un coeficiente de descarga  $Cd<sub>2</sub>$  de manera similar a lo indicado en la sección 1.2.1

$$
Q = \frac{8}{15} (Cd_2) \left( \tan \frac{\theta}{2} \right) \sqrt{2gh^{5/2}}
$$
 (1.5)

#### <span id="page-34-0"></span>**1.2.2 Fórmulas experimentales de caudal en vertederos de pared delgada**

Los ensayos en laboratorio sobre vertederos se realizan para establecer una fórmula del caudal que los atraviesa en condiciones cercanas a la realidad; es decir, además de estar en función de la geometría tanto del vertedero como del canal de aproximación, permite determinar el valor del coeficiente de descarga Cd que considere los efectos ocasionados por la viscosidad del agua y la tensión superficial del agua, las pérdidas de carga del flujo y su abatimiento en su paso por el vertedero (Chanson & Wang, 2013).

#### **1.2.2.1 Vertederos rectangulares**

Entre los ensayos en laboratorio realizado sobre vertederos rectangulares de pared delgada sin contracciones, destaca el de H. Bazin (Azvedo Netto, 1998, pág. 90), quien obtuvo una fórmula que, además de estar en función de la carga y del ancho del vertedero, también depende de su altura.

$$
Q = \left(0.405 + \frac{0.0027}{h}\right) \left[1 + 0.55 \left(\frac{h}{h+P}\right)^2\right] bh \sqrt{2gh} \tag{1.6}
$$

#### 1-VERTEDEROS DE PARED DELGADA

siendo:

- Q: Caudal del agua  $(m^3/s)$
- h: Carga sobre el vertedero (m).
- P: Altura del vertedero (m).
- b: Ancho del vertedero (m).
- g: Aceleración de la gravedad  $(m/s<sup>2</sup>)$ .

### **1.2.2.2 Vertederos triangulares**

El profesor Horace King (Brater, King, Lindell, & Wei, 1996, pág. 5.16), al realizar ensayos sobre vertederos triangulares con 90° de abertura en la escotadura, obtuvo la siguiente expresión:

$$
Q = 1.34h^{2.47} \tag{1.7}
$$

siendo,

Q: Caudal  $(m^3/s)$ .

h: Carga sobre el vertedero (m)

Los autores Gourley y Crimp (Marbello Perez, 2005, pág. 27), mediante ensayos en laboratorio, determinaron la siguiente ecuación de caudal en función del ángulo de abertura del vertedero:

$$
Q = 1.32 \tan(\theta/2) h^{2.48}
$$
 (1.8)

siendo,

Q: Caudal  $(m^3/s)$ .

- h: Carga sobre el vertedero (m)
- θ: Ángulo de abertura del vertedero (°)
## <span id="page-36-2"></span>**1.3 Restricciones de las ecuaciones obtenidas en laboratorio para vertederos**

#### <span id="page-36-0"></span>**1.3.1 Vertederos rectangulares**

La ecuación [\(1.6\)](#page-34-0) es válida para vertederos rectangulares sin contracciones laterales con cargas dentro del rango de 0.08 a 0.50 m,  $P \ge 0.30$  m,  $b \ge 0.3$  y (h/P)  $\le 1.0$ .

#### <span id="page-36-1"></span>**1.3.2 Vertederos triangulares**

En vertederos triangulares, la ecuación [\(1.7\)](#page-35-0) ha sido establecida para 90° de abertura y la ecuación [\(1.8\)](#page-35-1) para 45°, 60° y 90°; en ambos casos, son válidas para cargas dentro del rango de 0.05 a 0.60 m.

#### 1-VERTEDEROS DE PARED DELGADA

<span id="page-38-0"></span>La validación computacional – analítica consiste en comparar los resultados obtenidos de un software de simulación y de una expresión analítica para un mismo fenómeno físico y, posteriormente, determinar la diferencia entre ambos; ésta diferencia, expresada en porcentaje, representa el error relativo de los resultados que se obtienen de la simulación con respecto a la expresión analítica y el nivel de confianza con el cual se puede hacer uso de los resultados obtenidos en la simulación.

El presente estudio considera como fenómeno físico al que se produce en el flujo de agua en un canal rectangular con un vertedero de pared delgada, el software de simulación a utilizarse es Ansys con su módulo CFX y como fórmulas analíticas las expresiones experimentales detalladas en la sección [1.2.](#page-27-0)

Para determinar el caudal real en un vertedero, en base a la sección [1.2.1,](#page-27-1) es necesario determinar experimentalmente los coeficientes de descarga que consideren, entre varios parámetros, la fuerza de la viscosidad del fluido. En tal virtud, y en vista de que el presente estudio considera utilizar la simulación para suplir el uso de un laboratorio, es necesario determinar el régimen del flujo simulado mediante el cálculo del Número de Reynolds. Este número se determina cuando la fuerza predominante, además de la fuerza debida al gradiente de presiones, es la fuerza debida a la viscosidad (Mataix, 1982, pág. 174); este número constituye un parámetro adimensional que tiene en cuenta la velocidad entre el fluido que fluye y el material que lo rodea, una dimensión típica (diámetro, profundidad, etc.) y la viscosidad cinemática del fluido (Azvedo Netto, 1998, pág. 113).

Para secciones circulares, el número de Reynolds tiene la siguiente expresión:

$$
Re = \frac{Lv}{v}
$$

donde,

- L: Longitud característica (m).
- $v$ : Velocidad del fluido (m/s).
- $\nu$ : Viscosidad cinemática del fluido (m<sup>2</sup>/s).

Para secciones no circulares, como el caso de canales rectangulares, se considera la siguiente expresión:

$$
Re = \frac{4R_H \nu}{\nu} \tag{2.1}
$$

donde R<sub>H</sub> es el radio hidráulico, que consiste en la relación entre el área mojada y el perímetro mojado (Azvedo Netto, 1998, pág. 369) como se muestra en la [Figura 13.](#page-39-0)

$$
R_H = \frac{A_{mojada}}{P_{mojado}} = \frac{bh}{b + 2h}
$$
\n(2.2)

donde,

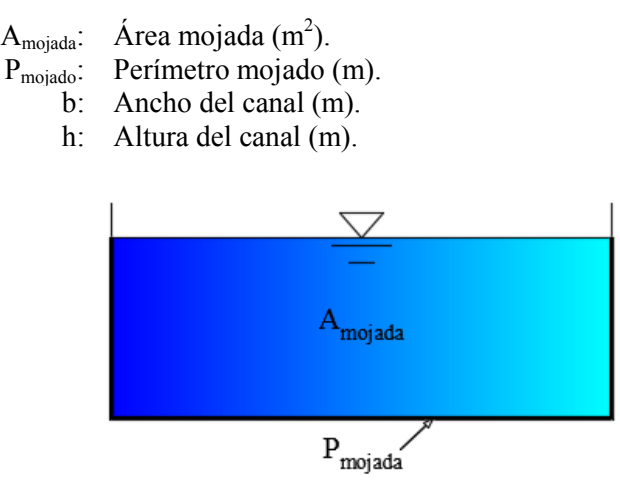

**Figura 13** *Sección transversal de un vertedero rectangular Fuente: (Autor)*

<span id="page-39-0"></span>En canales, para números de Reynolds mayores a 12,000, se considera que el flujo es turbulento (Mataix, 1982, pág. 195).

# **2.1 Modelos geométricos de vertederos de pared delgada de forma rectangular y triangular**

El sistema de coordenadas para los modelos es el que se presenta en la [Figura 14.](#page-40-0)

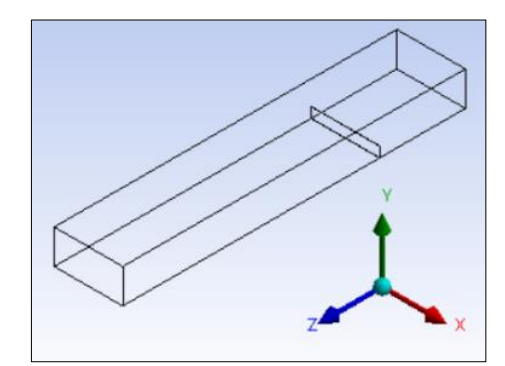

**Figura 14** *Coordenadas globales de los modelos geométricos Fuente: (Autor)*

### <span id="page-40-0"></span>**2.1.1 Modelo geométrico del vertedero rectangular**

El dimensionamiento del vertedero rectangular se realizó con base en la sección [1.3.1,](#page-36-0) por lo que se definió una sección de 2.00 m de ancho por 1.00 m de alto y una altura de pala de 0.30 m, tal y como se muestra en la [Figura 15.](#page-41-0) El vertedero no presenta contracciones y, de acuerdo con la definición de vertedero de pared delgada, se ha modelado un espesor del vertedero de 5mm.

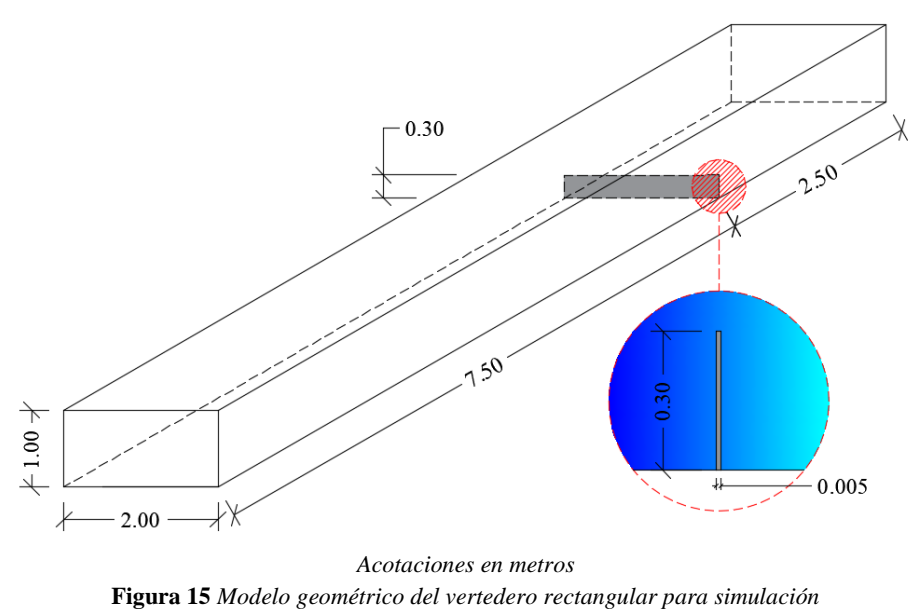

*Fuente: (Autor)*

<span id="page-41-0"></span>Las mallas del modelo fueron realizadas con el refinamiento en la base ubicada aguas arriba del vertedero [\(Figura 16\)](#page-41-1) con el objetivo de tener mayor precisión de los resultados en dicha zona con el cuidado de no saturar los mallados por el aumento de nodos y elementos.

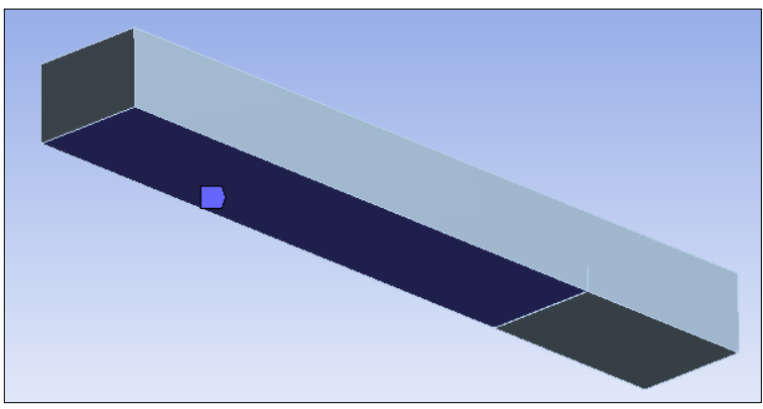

**Figura 16** *Cara inferior del modelo geométrico aguas arriba del vertedero Fuente: (Autor)*

<span id="page-41-1"></span>Se realizó tres tipos de mallas, cada una con distintos refinamientos de acuerdo con lo que se indica en la

[Tabla 2.1.](#page-42-0)

<span id="page-42-0"></span>

| <b>Tubia 2.1</b> Tipos de manas realizados en el modelo geometrico del reriedero reclanziado |               |                                                |                                 |              |           |                            |  |  |  |
|----------------------------------------------------------------------------------------------|---------------|------------------------------------------------|---------------------------------|--------------|-----------|----------------------------|--|--|--|
| Malla<br>$N^{\circ}$                                                                         | Tipo de malla | Refinamiento:<br>tamaño del<br>elemento<br>(m) | Función de<br>ajuste            | <b>Nudos</b> | Elementos | Calidad<br>del<br>elemento |  |  |  |
|                                                                                              | Multizone     | 0.100                                          | Curvature                       | 13,314       | 10,860    | 0.92                       |  |  |  |
| 2                                                                                            | (Hexa/Prism)  | 0.082                                          | Curvature                       | 17,706       | 14,525    | 0.85                       |  |  |  |
| 3                                                                                            | Hex Dominant  | 0.050                                          | Curvature                       | 46,075       | 52,665    | 0.78                       |  |  |  |
| 4                                                                                            |               | 0.090                                          | Curvature                       | 15,489       | 16,074    | 0.82                       |  |  |  |
| 5                                                                                            | Tetrahedrons  | 0.300                                          | Adaptive                        | 4,823        | 22,562    | 0.80                       |  |  |  |
| 6                                                                                            |               | 0.050                                          | Adaptive                        | 29,644       | 148,597   | 0.83                       |  |  |  |
|                                                                                              |               |                                                | $E_{t}$ and as $(A_{t}, A_{t})$ |              |           |                            |  |  |  |

**Tabla 2.1** *Tipos de mallas realizados en el modelo geométrico del vertedero rectangular* 

*Fuente: (Autor)*

La calidad del elemento está en función del volumen de cada elemento del mallado y de la longitud de sus aristas y su valor varía entre 0 y 1, correspondiendo 0 para un elemento de volumen cero o negativo y 1 para un cubo perfecto.

En la [Figura 17](#page-43-0) se presentan los mallados detallados en la tabla anterior.

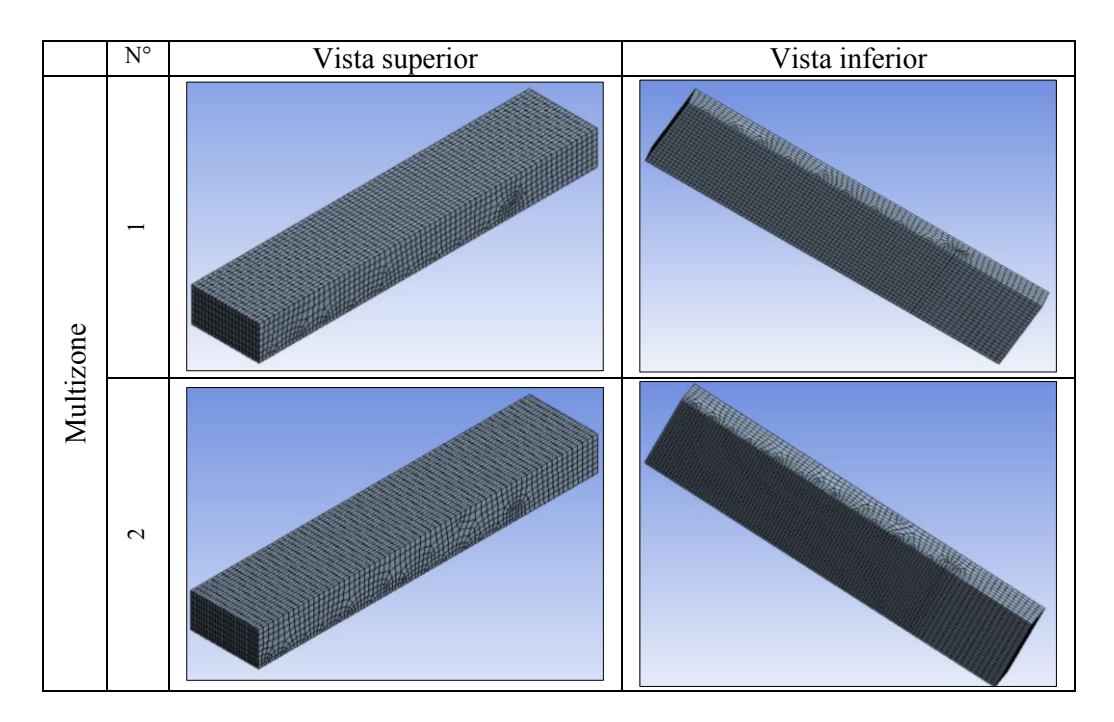

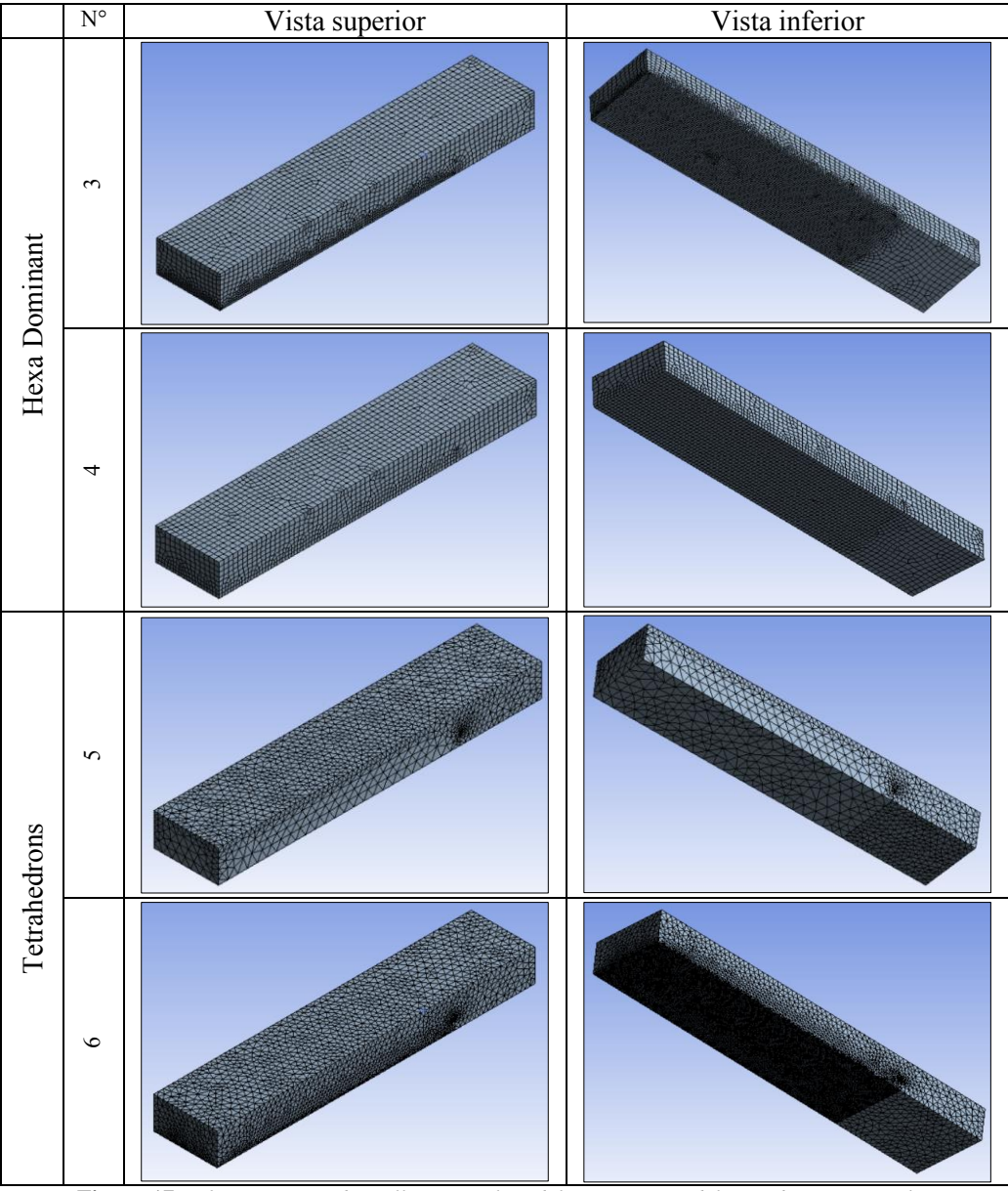

<span id="page-43-0"></span>**Figura 17** *Diferentes tipos de mallas para el modelo geométrico del vertedero rectangular Fuente: (Autor)*

#### **2.1.2 Modelo geométrico del vertedero triangular**

Las fórmulas analíticas detalladas en la sección [1.2.2.2,](#page-35-2) se encuentran en función únicamente de la carga del agua sobre el vertedero; por este motivo, se definió la sección de 1.00 x 1.00 m, una altura de la pala de 0.30 m utilizando como referencia las restricciones para vertederos rectangulares de la sección [1.3.2,](#page-36-1) y un ángulo en la cresta del vertedero de 90°, tal y como se indica en la [Figura 18.](#page-44-0) De acuerdo con la definición de vertedero de pared delgada, se ha modelado un ancho del vertedero de 5.00 mm.

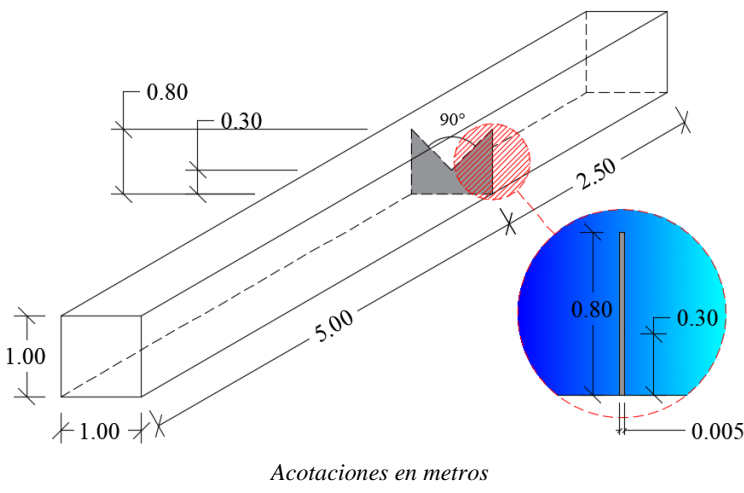

**Figura 18** *Modelo geométrico del vertedero triangular para simulación Fuente: (Autor)*

<span id="page-44-0"></span>Las mallas del modelo fueron realizadas con los mismos criterios utilizados para los vertederos rectangulares. En la [Tabla 2.2](#page-44-1) y en la [Figura 19](#page-46-0) se presentan las características de las mallas obtenidas.

<span id="page-44-1"></span>

|                      | <b>Tubla 2.2</b> mana ch et mouelo geometrico act vericaero irlanguian |                                                |                      |              |           |                            |  |  |  |  |
|----------------------|------------------------------------------------------------------------|------------------------------------------------|----------------------|--------------|-----------|----------------------------|--|--|--|--|
| Malla<br>$N^{\circ}$ | Tipo de<br>elemento                                                    | Refinamiento:<br>tamaño del<br>elemento<br>(m) | Función<br>de ajuste | <b>Nudos</b> | Elementos | Calidad<br>del<br>elemento |  |  |  |  |
|                      | Multizone                                                              | 0.100                                          | Curvature            | 10,352       | 50,061    | 0.79                       |  |  |  |  |
| $\overline{2}$       | (Hexa/Prism)                                                           | 0.082                                          | Curvature            | 12,617       | 59,755    | 0.75                       |  |  |  |  |
|                      | Hex Dominant                                                           | 0.050                                          | Curvature            | 18,528       | 19,122    | 0.82                       |  |  |  |  |
|                      |                                                                        | 0.090                                          | Curvature            | 8,336        | 7,309     | 0.91                       |  |  |  |  |
|                      | Tetrahedrons                                                           | 0.300                                          | Adaptive             | 6,100        | 30,139    | 0.81                       |  |  |  |  |

**Tabla 2.2** *Malla en el modelo geométrico del vertedero triangular*

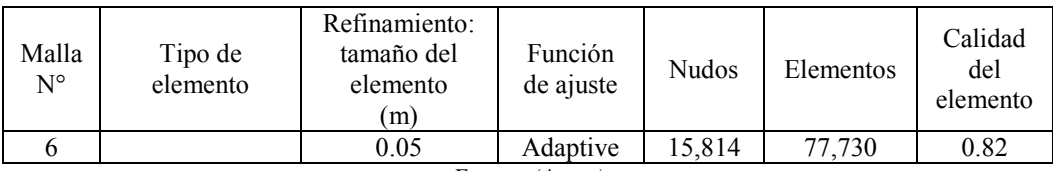

*Fuente: (Autor)*

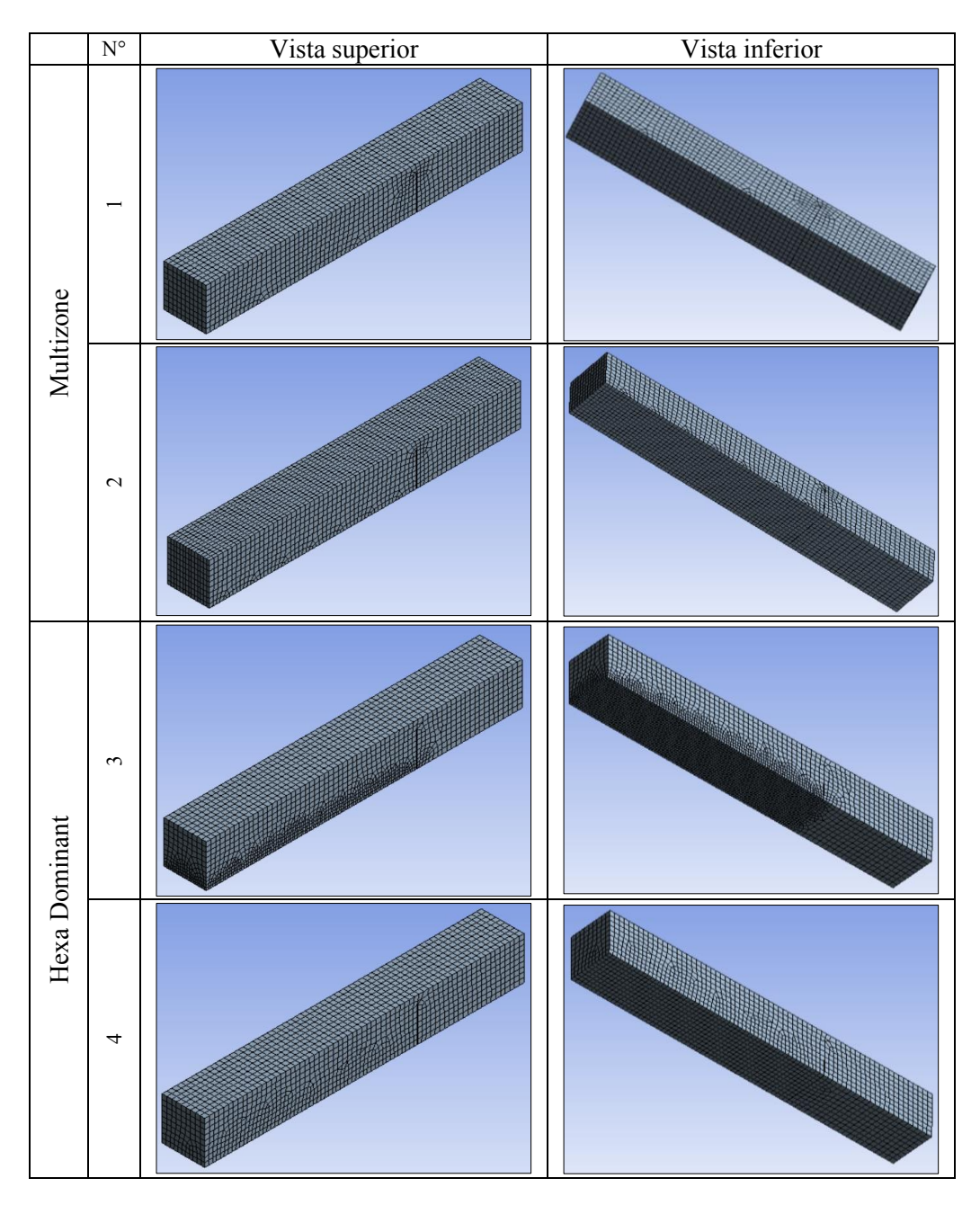

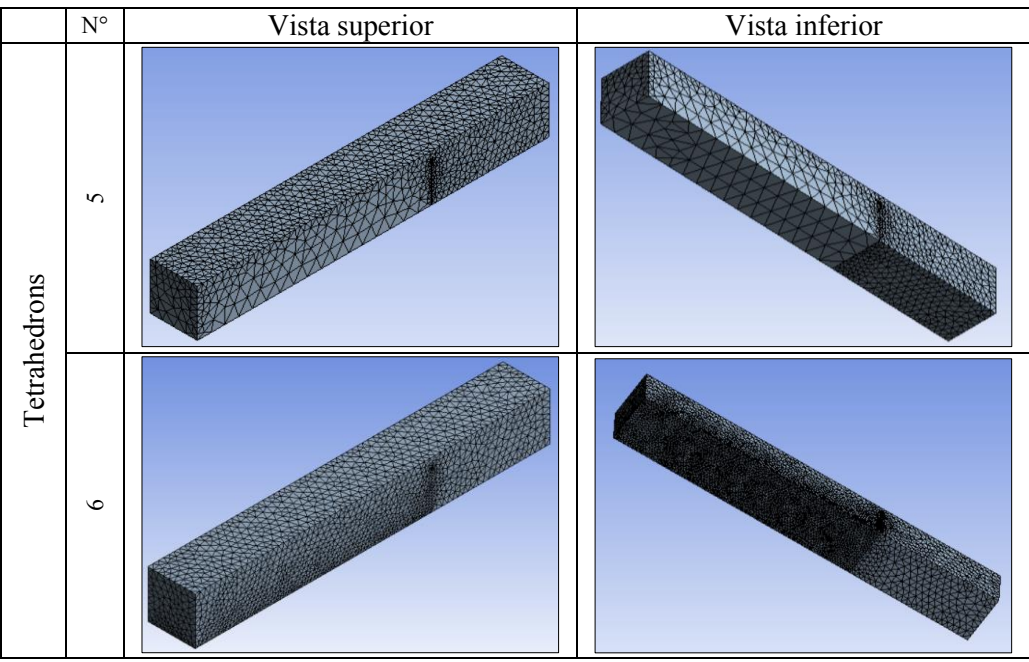

**Figura 19** *Malla para el modelo geométrico del vertedero triangular Fuente: (Autor)*

# <span id="page-46-0"></span>**2.2 Simulación de los modelos geométricos.**

Para la simulación de los modelos geométricos de los vertederos rectangulares y triangulares es necesario establecer condiciones iniciales y de contorno que reproduzcan el fenómeno físico que se estudia de tal manera que el modelo brinde resultados más confiables.

### **2.2.1 Modelo matemático del módulo CFX**

El módulo CFX, para realizar las simulaciones, utiliza las ecuaciones que gobiernan el flujo de fluidos Newtonianos compresibles (Versteeg & Malalasekera, 1995, pág. 24), y que son las siguientes:

Massa:

\n
$$
\frac{\partial \rho}{\partial t} + div(\rho \vec{u}) = 0
$$
\nx-momento:

\n
$$
\frac{\partial (\rho u)}{\partial t} + div(\rho u \vec{u}) = -\frac{\partial p}{\partial x} + div(\mu \text{ grad } u) + S_{Mx}
$$
\ny-momento:

\n
$$
\frac{\partial (\rho v)}{\partial t} + div(\rho v \vec{u}) = -\frac{\partial p}{\partial y} + div(\mu \text{ grad } v) + S_{My}
$$
\nz-momento:

\n
$$
\frac{\partial (\rho w)}{\partial t} + div(\rho w \vec{u}) = -\frac{\partial p}{\partial z} + div(\mu \text{ grad } w) + S_{Mz}
$$
\nEnergya interna:

\n
$$
\frac{\partial (\rho i)}{\partial t} + div(\rho i \vec{u}) = -p \text{ div } \vec{u} + div(k \text{ grad } T) + \Phi + S_{i}
$$
\nEcuaciones de

\nestado:

\n
$$
p = p(\rho, T), i = i(\rho, T)
$$

Como el régimen del flujo en estudio es turbulento, se recurre al uso de modelos de turbulencia que, por su alta complejidad, requieren de la aplicación de determinados métodos para su resolución, siendo los más conocidos los siguientes.

- Direct Numerical Simulation "DNS": realiza discretizaciones espaciales y temporales para simular el flujo de un determinado problema.
- Large Eddy Simulation "LES": resuelve las ecuaciones de Navier-Stokes aplicando un filtro espacial que captura las fluctuaciones más importantes en gran escala de las cantidades del flujo, mientras que las escalas relativamente menores se modelan empíricamente mediante un modelo de sub-rejilla.
- Reynolds Averaged Navier Stokes "RANS": resuelve las ecuaciones de Navier-Stokes promediadas en el tiempo realizando la descomposición de las variables  $\overrightarrow{var}$  en sus valores medio  $\overrightarrow{VAR}$  y fluctuante  $\overrightarrow{var}'$ .

$$
\overrightarrow{var} = \overrightarrow{VAR} + \overrightarrow{var}'
$$

Por ser de mayor utilidad en la resolución de problemas prácticos, en el presente estudio se utiliza el método RANS con el cual se obtienen las siguientes ecuaciones para flujos compresibles (Versteeg & Malalasekera, 1995, pág. 53).

Continuidad:

$$
\frac{\partial \rho}{\partial t} + div(\rho \vec{U}) = 0
$$

Ecuaciones de Reynolds:

$$
\frac{\partial(\rho U)}{\partial t} + div(\rho U \vec{U}) = -\frac{\partial p}{\partial x} + div(\mu \operatorname{grad} U) + \left[ -\frac{\partial (\rho \overline{u'^2})}{\partial x} - \frac{\partial (\rho \overline{u'v'})}{\partial y} - \frac{\partial (\overline{u'w'})}{\partial z} \right] + S_{Mx}
$$

$$
\frac{\partial(\rho V)}{\partial t} + div(\rho V \vec{U}) = -\frac{\partial p}{\partial y} + div(\mu \operatorname{grad} V) + \left[ -\frac{\partial (\rho \overline{u'v'})}{\partial x} - \frac{\partial (\rho \overline{v'^2})}{\partial y} - \frac{\partial (\rho \overline{v'w'})}{\partial z} \right] + S_{My}
$$

$$
\frac{\partial(\rho W)}{\partial t} + div(\rho W \vec{U}) = -\frac{\partial p}{\partial y} + div(\mu \operatorname{grad} W) + \left[ -\frac{\partial (\rho \overline{u'w'})}{\partial x} - \frac{\partial (\rho \overline{v'w'})}{\partial y} - \frac{\partial (\rho \overline{w'^2})}{\partial z} \right] + S_{Mz}
$$

Ecuación escalar de transporte:

$$
\frac{\partial(\rho\Phi)}{\partial t} + div(\rho\Phi\vec{U}) = div(\Gamma_{\Phi}grad\Phi) + \left[ -\frac{\partial(\rho\overline{u'\varphi'})}{\partial x} - \frac{\partial(\rho\overline{v'\varphi'})}{\partial y} - \frac{\partial(\rho\overline{w'\varphi'})}{\partial z} \right] + S_{\Phi}
$$

El modelo k-ε estándar, con la aplicación del método RANS, presenta las siguientes ecuaciones de transporte:

$$
\frac{\partial(\rho k)}{\partial t} + div(\rho k \vec{U}) = div \left[ \frac{\mu_t}{\sigma_k} grad k \right] + 2\mu_t E_{ij} \cdot E_{ij} - \rho \varepsilon
$$

$$
\frac{\partial(\rho \varepsilon)}{\partial t} + div(\rho \varepsilon \vec{U}) = div \left[ \frac{\mu_t}{\sigma_{\varepsilon}} grad \varepsilon \right] + C_{1\varepsilon} \frac{\varepsilon}{k} 2\mu_t E_{ij} \cdot E_{ij} - C_{2\varepsilon} \rho \frac{\varepsilon^2}{k}
$$

En las ecuaciones anteriores se utilizan los valores  $C_{\mu} = 0.09$ ,  $C_{1\epsilon} = 1.44$ ,  $C_{2\epsilon} = 1.92$ ,  $\sigma_k = 1.00, \sigma_{\varepsilon} = 1.3$ . La viscosidad turbulenta  $\mu_t$  se expresa como:

$$
\mu_\tau = \rho C_\mu L_t \sqrt{k} = \rho C_\mu \frac{k^2}{\varepsilon}
$$

El módulo CFX, cuando no se dispone de valores reales de k y ε, tiene la opción de asignarlo como turbulencia media asignando los valores de k=0.05 m<sup>2</sup>/s<sup>2</sup> y  $\varepsilon$ =10 m<sup>2</sup>/s<sup>3</sup>.

Dentro de las condiciones de contorno, el flujo másico de entrada tiene la siguiente forma:

$$
\rho v_z = \frac{\dot{m}}{\int_S \, dA_{xy}}
$$

La simbología de las ecuaciones de la presente sección es la siguiente:

- ρ: Densidad (Kg/m<sup>3</sup>)
- t: Tiempo (s)

x, y, z: Ejes del sistema cartesiano

- $\vec{u}$ : Vector de velocidades en los ejes (m/s)
- u, v, w: Componentes de velocidad en los ejes x, y, z, respectivamente (m/s)
	- $\vec{\mu}$ . Vector de velocidades promedio (m/s)
- U, V, W: Componentes del vector de velocidades promedio en los ejes x, y, z, respectivamente (m/s)
	- $\vec{u}'$ : Vector de velocidades fluctuantes (m/s)
- $u', v', w'$ : Componentes del vector de velocidades fluctuantes en los ejes x, y, z, respectivamente (m/s)
	- *p*: Presión ( $N/m<sup>2</sup>$ )
	- $S_M$ : Fuente de impulso (Kg/m<sup>2</sup>/s<sup>2</sup>)
	- $S_i$ : Fuente de energía (Kg/m/s<sup>3</sup>)
	- µ: Viscosidad dinámica (Kg/m/s)
	- $i$ : Energía interna (Kg/m/s<sup>3</sup>)
	- E<sub>ij</sub>: Deformación media en un elemento del fluido<br>T: Temperatura (°C)
	- Temperatura ( $^{\circ}$ C)
	- $\mu_{\tau}$ : : Viscosidad de la turbulencia (Kg/m/s)
	- k: Energía cinética de la turbulencia  $(m^2/s^2)$
	- ε: Disipación de la turbulencia  $(m^2/s^3)$
	- L<sub>t</sub>: Escala de longitud de turbulencia

 $C_{1\varepsilon}$ , $C_{2\varepsilon}$ , $C_{1}$ 

σk,σε: Constantes del modelo de turbulencia k-ε

- Γ: Difusión de la turbulencia
- Φ: Función de disipación
- $\dot{m}$ : Caudal másico (Kg/s)
- $\int_S dA$ : Integral en el área de la superficie de frontera a una resolución de malla determinada

Para la resolución del modelo matemático, se establece como máximo 1,000 iteraciones, un factor de escala de tiempo de 1.00 y una tolerancia de 0.0004.

## **2.2.2 Condiciones iniciales**

El dominio del problema físico a ser simulado es de fluidos; en este caso en particular, intervienen dos tipos de fluidos continuos como son el agua y el aire a 25 °C.

Para la modelación del dominio del problema físico se define una presión de referencia de 1 atmósfera (para evitar problemas con los errores de redondeo cuando las diferencias de presión local en un fluido son pequeñas en comparación con la presión absoluta), dentro del modelo de flotación se especifica el valor de la gravedad de 9.81 m/s<sup>2</sup> en el sentido negativo del eje Y, una densidad de referencia de 1.20 Kg/m<sup>3</sup> (para evitar los problemas con los errores de redondeo para compensar la presión hidrostática en el dominio) y un dominio estacionario; en lo referente al modelo del fluido, se define como homogéneo de superficie libre.

En vista de que en la deducción analítica de la sección [1.2.1,](#page-27-1) se asignó el valor de 1 a los coeficientes de Coriolis para casos de turbulencia, es necesario considerar un modelo apropiado para dicho régimen del flujo. Entre los diferentes modelos de turbulencia (ANSYS, 2015), destacan los siguientes:

- Baseline (BSL) Reynolds Stress: permite una simulación precisa en la capa límite y es apropiado para flujos con cambios repentinos en la velocidad de aproximación o flujos rotatorios.
- Shear Stress Transport: permite una predicción exacta de la separación del flujo de una superficie lisa en condiciones adversas de gradiente de presión, por lo que es un modelo apropiado para simulaciones precisas en la capa límite particularmente en flujos aerodinámicos.
- k-ε Scalable: modelo que utiliza la función de pared escalable para mejorar su precisión en los mallados finos cerca de las paredes en estudio. Si bien este modelo se considera como el estándar en los códigos CFD, no es adecuado para los flujos rotatorios o simulaciones de precisión en la capa límite.

Como en el flujo del agua a través de un vertedero es un fenómeno físico que no es un flujo rotatorio ni presenta condiciones adversas de gradientes de presión, el modelo de turbulencia escogido para la simulación del fenómeno físico es el k-ε Scalable.

Por ser un flujo de superficie libre, se ha asignado un valor de 0.072 N/m al coeficiente de tensión superficial entre el agua y el aire con un modelo de fuerza superficial continua y una interface que no considere la mezcla de ambos fluidos.

#### <span id="page-51-1"></span>**2.2.3 Condiciones de contorno**

Es necesario asignar las zonas de entrada, salida y de superficie libre en el modelo tal como se indica en la [Figura 20.](#page-51-0) Para simular la descarga libre, se ha asignado como zona libre la pared aguas abajo del vertedero.

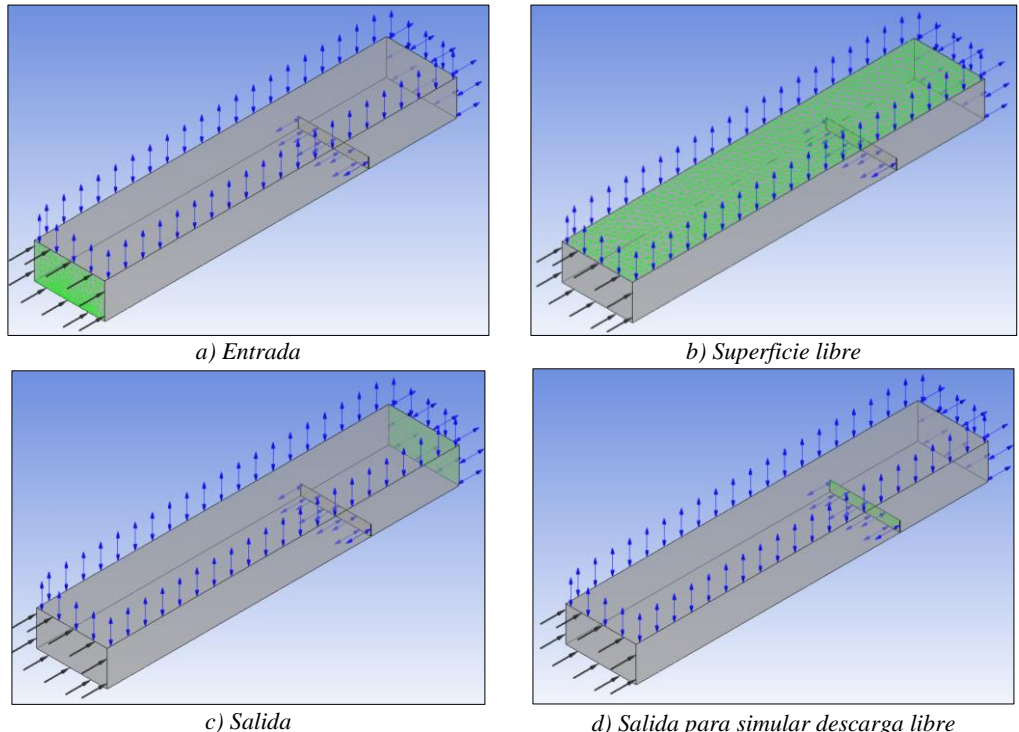

<span id="page-51-0"></span>**Figura 20** *Zonas de entrada, salida y superficie libre establecidas en el modelo geométrico del vertedero rectangular Fuente: (Autor)*

En la zona de entrada es necesario indicar el caudal másico Fent que se ingresa al modelo, mismo que debe ser escogido de acuerdo al tipo de vertedero; los vertederos rectangulares son generalmente usados para caudales entre 200 y 1,600 Kg/s mientras que los vertederos triangulares se utilizan para caudales menores a 300 Kg/s (López Cualla, 2003). Por tanto, se escogen 3 caudales, de 200, 400 y 500 Kg/s para el caudal másico de entrada en los modelos de vertederos rectangulares; y, 3 caudales de 40, 100 y 200 Kg/s para los triangulares.

Un parámetro que nos permite apreciar el perfil del agua una vez ejecutada la simulación es el de fracción de volumen que para el agua varía de 0 a 1 y para el aire varía de 1 a 0, respectivamente; por tanto, como condiciones iniciales, en la zona de entrada [\(Figura 20-](#page-51-0)a) se asigna 1 al agua y 0 al aire para indicar que esta zona inicia totalmente llena de agua, y en la zona de salida [\(Figura 20-](#page-51-0)c) se asigna 0 al agua y 1 al aire para indicar que esta zona inicia totalmente llena de aire.

Para las zonas citadas anteriormente, en cuanto a la turbulencia, es necesario ingresar lo valores del modelo k-ε Scalable como son los parámetros k, ε, intensidad, relación de viscosidad. Al no disponer de valores reales de dichos parámetros (no se dispone de modelos reales ni de prototipos para obtenerlos), para simular el régimen turbulento se asigna la opción de turbulencia media (intensidad = 5%) que ofrece el módulo CFX de Ansys para cuando no se disponga de información alguna sobre dicho régimen (ANSYS, 2015).

## <span id="page-52-0"></span>**2.3 Comparación de los parámetros obtenidos con simulación computacional y fórmulas de laboratorio.**

El caudal másico  $F_{sim}$  en los vertederos fue obtenido de la simulación en una sección ubicada a una distancia de 5 veces las alturas máximas descritas en la sección [1.3;](#page-36-2) es decir, a 2.50 m aguas arriba en el modelo de vertedero rectangular y 3.00 m en el triangular. El  $Q_{sim}$  es el caudal de agua resultante de la simulación y se obtiene de dividir el caudal másico  $F_{sim}$  para la densidad del agua que tiene un valor de 1,000.00 Kg/m<sup>3</sup>. En esta misma sección se calcula la carga h<sub>sim</sub> en la coordenada *Y* en la cual la fracción de volumen del agua es de 0.25, lo cual puede apreciarse gráficamente en la [Figura 21](#page-53-0) para el vertedero rectangular y en la [Figura 22](#page-53-1) para el triangular.

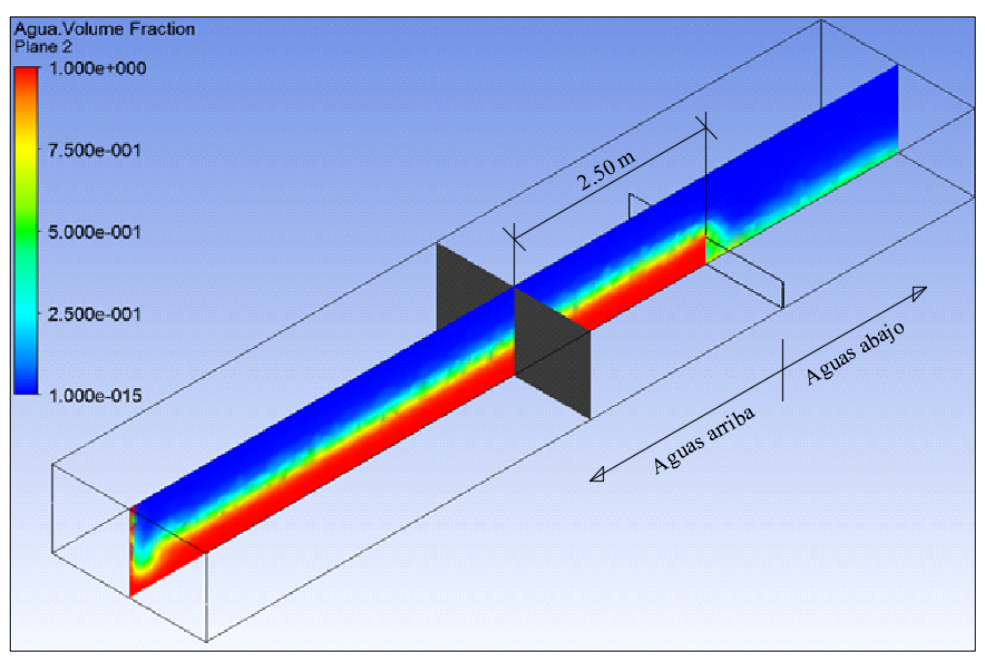

**Figura 21** *Perfil del agua obtenido de la simulación del vertedero rectangular Fuente: (Autor)*

<span id="page-53-0"></span>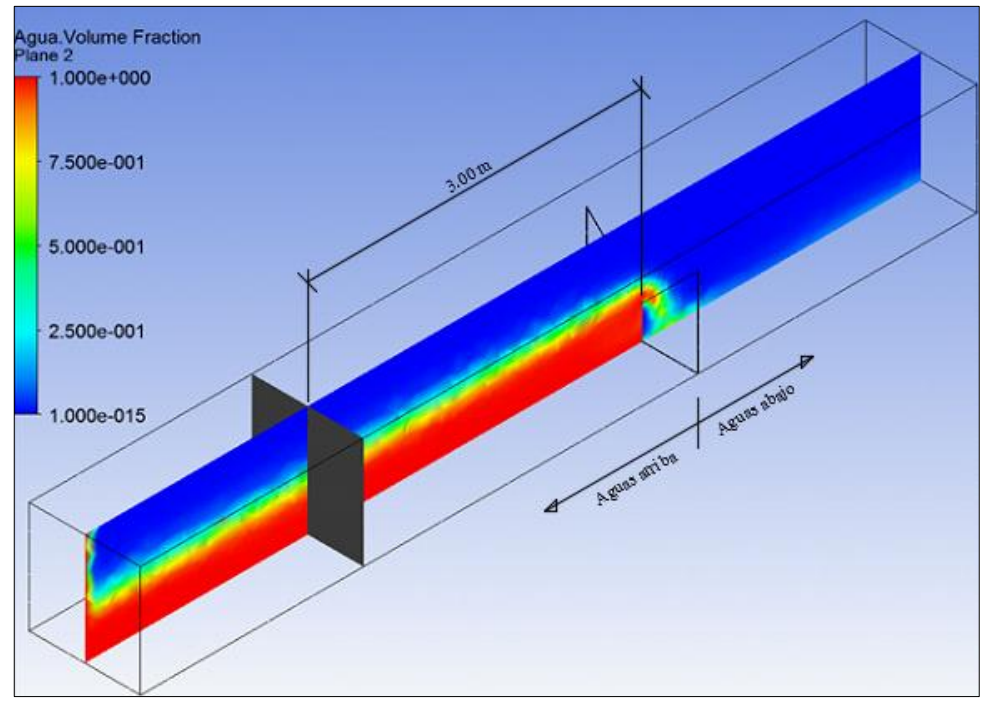

<span id="page-53-1"></span>**Figura 22** *Perfil del agua obtenido de la simulación del vertedero triangular Fuente: (Autor)*

El  $Q_{\text{for}}$  es el caudal de agua que se calcula con las ecuaciones [\(1.6\)](#page-34-0) y [\(1.7\)](#page-35-0) para el vertedero rectangular y triangular, respectivamente; por tanto, al remplazar el caudal  $Q<sub>sim</sub>$  en el  $Q<sub>for</sub>$  de las ecuaciones, se obtiene la carga de agua  $h<sub>for</sub>$  que representa la carga real de agua correspondiente al caudal de la simulación.

Para determinar el número de Reynolds, se calculó la velocidad  $v_{\text{simple}}$  a partir del caudal másico  $F_{simple}$  del volumen de agua sobre la cresta del vertedero y de una viscosidad cinemática del agua de  $0.906*10^6$  m<sup>2</sup>/s a 25 °C.

#### **2.3.1 Resultados del vertedero rectangular**

A continuación se presentan los resultados obtenidos en las simulaciones del vertedero rectangular para los diferentes mallados en los que se incluyen el error relativo de carga  $e_h$  y el error relativo de caudal  $e_o$ .

<span id="page-54-0"></span>

|               |                |                                   |                                                                             |                         |                                  |           |                                 | $\sim$                            |                        |                  |                                  |         |
|---------------|----------------|-----------------------------------|-----------------------------------------------------------------------------|-------------------------|----------------------------------|-----------|---------------------------------|-----------------------------------|------------------------|------------------|----------------------------------|---------|
|               | N              | $\mathbf{F}_{\text{ent}}$<br>Kg/s | $\mathbf{Q}_{\mathrm{sim}}$<br>$Q_{\text{for}}$ <sub>3</sub> / <sub>S</sub> | $h_{\text{for}}$<br>(m) | $\mathbf{h}_{\text{sim}}$<br>(m) | Δh<br>(m) | e <sub>h</sub><br>$\frac{0}{0}$ | $\frac{\Delta \mathbf{Q}}{m^3/s}$ | $e_Q$<br>$\frac{0}{0}$ | $t_{sim}$<br>min | $Q_{simRe}$<br>m <sup>3</sup> /s | Re      |
|               |                | 200                               | 0.197                                                                       | 0.135                   | 0.160                            | 0.025     | 18.52                           | 0.058                             | 29.44                  | 13               | 0.038                            | 72,695  |
|               | 1              | 400                               | 0.399                                                                       | 0.213                   | 0.224                            | 0.011     | 5.16                            | 0.033                             | 8.27                   | 12               | 0.109                            | 196,826 |
| Multizone     |                | 500                               | 0.499                                                                       | 0.246                   | 0.233                            | 0.013     | 5.29                            | 0.040                             | 8.02                   | 13               | 0.144                            | 257,410 |
|               |                | <b>200</b>                        | 0.198                                                                       | 0.135                   | 0.146                            | 0.010     | 7.38                            | 0.023                             | 11.62                  | 19               | 0.044                            | 84,125  |
|               | $\overline{2}$ | 400                               | 0.399                                                                       | 0.213                   | 0.237                            | 0.024     | 11.25                           | 0.073                             | 18.30                  | 16               | 0.133                            | 236,838 |
|               |                | 500                               | 0.499                                                                       | 0.246                   | 0.270                            | 0.024     | 9.77                            | 0.079                             | 15.83                  | 17               | 0.171                            | 296,931 |
|               |                | 200                               | 0.187                                                                       | 0.131                   | 0.142                            | 0.011     | 8.42                            | 0.025                             | 13.37                  | 12               | 0.034                            | 65,971  |
|               | 3              | 400                               | 0.395                                                                       | 0.212                   | 0.232                            | 0.020     | 9.44                            | 0.061                             | 15.44                  | 10               | 0.133                            | 237,708 |
| Hexa Dominant |                | 500                               | 0.496                                                                       | 0.245                   | 0.266                            | 0.021     | 8.58                            | 0.070                             | 14.11                  | 10               | 0.190                            | 331,780 |
|               |                | 200                               | 0.192                                                                       | 0.133                   | 0.137                            | 0.004     | 3.01                            | 0.009                             | 4.69                   | 5                | 0.037                            | 71,186  |
|               | 4              | 400                               | 0.399                                                                       | 0.213                   | 0.223                            | 0.010     | 4.69                            | 0.029                             | 7.27                   | $\overline{4}$   | 0.125                            | 225,788 |
|               |                | 500                               | 0.500                                                                       | 0.246                   | 0.254                            | 0.008     | 3.25                            | 0.026                             | 5.20                   | 6                | 0.178                            | 313,938 |
|               |                | 200                               | 0.196                                                                       | 0.135                   | 0.148                            | 0.013     | 9.66                            | 0.030                             | 15.31                  | 2.5              | 0.049                            | 93,521  |
|               | 5              | 400                               | 0.394                                                                       | 0.212                   | 0.248                            | 0.036     | 17.02                           | 0.112                             | 28.43                  | 2.5              | 0.122                            | 215,060 |
|               |                | 500                               | 0.492                                                                       | 0.243                   | 0.281                            | 0.038     | 15.61                           | 0.126                             | 25.61                  | 1.5              | 0.159                            | 274,292 |
| Tetrahedrons  |                | 200                               | 0.192                                                                       | 0.133                   | 0.13                             | 0.003     | 2.26                            | 0.006                             | 3.13                   | 23               | 0.053                            | 104,081 |
|               | 6              | 400                               | 0.399                                                                       | 0.213                   | 0.21                             | 0.003     | 1.41                            | 0.010                             | 2.51                   | 14               | 0.153                            | 278,773 |
|               |                | 500                               | 0.497                                                                       | 0.245                   | 0.242                            | 0.003     | 1.22                            | 0.010                             | 2.01                   | 12               | 0.192                            | 341,490 |

**Tabla 2.3** *Resultado de simulaciones en el vertedero rectangular para distintos caudales y mallas* 

*Fuente: (Autor)*

En la [Tabla 2.3](#page-54-0) se observa que el menor error relativo de carga es de 1.22% en la malla N° 6 para el caudal másico de entrada de 500 Kg/s, al cual corresponde un error relativo de caudal del 2.01%. Además, en todas las simulaciones, los números de Reynolds resultaron mayores que 12,000, por lo que el tipo de flujo que se presenta es

turbulento, cumpliendo con las hipótesis planteada en la sección [1.2.1.1](#page-27-2) para la determinación de la formula analítica para vertederos rectangulares.

En la [Figura 23](#page-55-0) se observan los valores de las cargas para cada caudal obtenidos de la ecuación [\(1.5\)](#page-34-1) y la malla N° 6 con el fin de representar gráficamente su comportamiento.

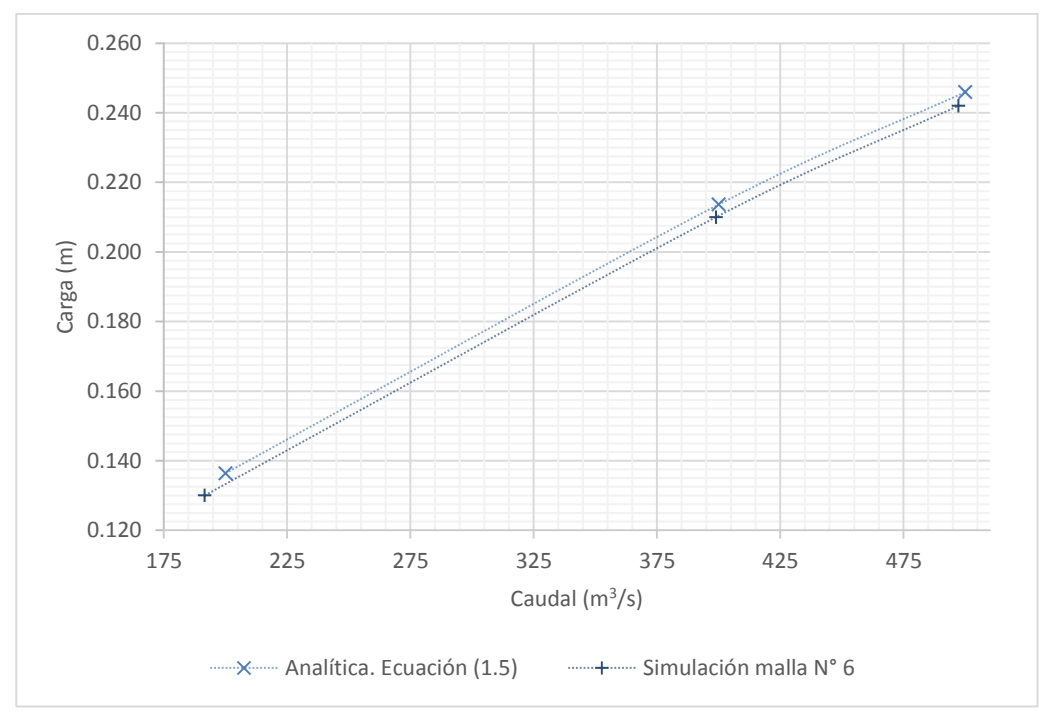

<span id="page-55-0"></span>**Figura 23** *Resultados de la simulación de la malla N° 6 en el vertedero rectangular Fuente: (Autor)*

#### **2.3.2 Resultados del vertedero triangular**

A continuación se presentan los resultados obtenidos en las simulaciones del vertedero triangular para los diferentes mallados en los que se incluyen el error relativo de carga e<sub>h</sub> y el error relativo de caudal e<sub>0</sub>.

<span id="page-56-0"></span>

|               | N              | $\mathbf{F}_{\text{ent}}$<br>Kg/s | $\mathbf{Q_{sim}}$<br>$\mathbf{Q}_{\rm for}$<br>$\overline{m^3/s}$ | $h_{\text{for}}$<br>(m) | $h_{\text{sim}}$<br>(m) | Δh<br>(m) | e <sub>h</sub><br>$\frac{0}{0}$ | ΔQ<br>$m^3/s$ | $e_{Q}$<br>$\frac{0}{0}$ | $t_{sim}$<br>mın | $Q_{\text{simple}}$<br>$m^3/s$ | Re      |
|---------------|----------------|-----------------------------------|--------------------------------------------------------------------|-------------------------|-------------------------|-----------|---------------------------------|---------------|--------------------------|------------------|--------------------------------|---------|
|               |                | 40                                | 0.038                                                              | 0.236                   | 0.205                   | 0.032     | 13.55                           | 0.011         | 29.95                    | 9                | 0.030                          | 95,113  |
|               |                | 100                               | 0.098                                                              | 0.347                   | 0.309                   | 0.038     | 10.95                           | 0.025         | 25.03                    | 6                | 0.076                          | 207,818 |
|               |                | 200                               | 0.198                                                              | 0.461                   | 0.421                   | 0.040     | 8.68                            | 0.040         | 20.23                    | $\overline{7}$   | 0.116                          | 277,215 |
| Multizone     |                | 40                                | 0.038                                                              | 0.236                   | 0.219                   | 0.018     | 7.62                            | 0.007         | 17.50                    | 10               | 0.034                          | 105,193 |
|               | $\overline{2}$ | 100                               | 0.098                                                              | 0.347                   | 0.304                   | 0.043     | 12.40                           | 0.027         | 27.76                    | $\overline{7}$   | 0.070                          | 192,056 |
|               |                | 200                               | 0.198                                                              | 0.461                   | 0.421                   | 0.041     | 8.89                            | 0.040         | 20.33                    | 6                | 0.137                          | 328,241 |
|               |                | 40                                | 0.037                                                              | 0.234                   | 0.218                   | 0.016     | 6.84                            | 0.006         | 15.93                    | 8                | 0.017                          | 52,704  |
|               | 3              | 100                               | 0.098                                                              | 0.346                   | 0.331                   | 0.015     | 4.34                            | 0.010         | 10.67                    | 6                | 0.060                          | 159,351 |
| Hexa Dominant |                | 200                               | 0.199                                                              | 0.462                   | 0.438                   | 0.024     | 5.19                            | 0.025         | 12.41                    | 5                | 0.132                          | 311,795 |
|               |                | 40                                | 0.039                                                              | 0.239                   | 0.247                   | 0.008     | 3.34                            | 0.003         | 8.26                     | 13               | 0.019                          | 56,306  |
|               | $\overline{4}$ | 100                               | 0.099                                                              | 0.349                   | 0.338                   | 0.012     | 3.43                            | 0.008         | 8.23                     | 3                | 0.065                          | 170,999 |
|               |                | 200                               | 0.200                                                              | 0.463                   | 0.441                   | 0.022     | 4.75                            | 0.023         | 11.39                    | $\overline{2}$   | 0.139                          | 325,136 |
|               |                | 40                                | 0.041                                                              | 0.244                   | 0.238                   | 0.006     | 2.46                            | 0.002         | 5.49                     | 3                | 0.024                          | 70,780  |
|               | 5              | 100                               | 0.098                                                              | 0.347                   | 0.338                   | 0.009     | 2.60                            | 0.006         | 6.11                     | 3                | 0.056                          | 148,011 |
|               |                | 200                               | 0.196                                                              | 0.458                   | 0.479                   | 0.021     | 4.58                            | 0.022         | 11.45                    | $\overline{2}$   | 0.114                          | 256,136 |
| Tetrahedrons  |                | 40                                | 0.038                                                              | 0.234                   | 0.236                   | 0.002     | 0.86                            | 0.001         | 2.25                     | 17               | 0.034                          | 101,049 |
|               | 6              | 100                               | 0.100                                                              | 0.348                   | 0.362                   | 0.014     | 4.02                            | 0.010         | 9.88                     | 15               | 0.072                          | 185,285 |
|               |                | 200                               | 0.197                                                              | 0.461                   | 0.460                   | 0.001     | 0.22                            | 0.001         | 0.42                     | 11               | 0.126                          | 290,051 |

**Tabla 2.4** *Resultado de simulaciones en el vertedero rectangular para distintos caudales y mallas* 

*Fuente: (Autor)*

En la [Tabla 2.4](#page-56-0) se observa que el menor error relativo de carga es 0.22% en la malla N° 6 para el caudal másico de entrada de 200 Kg/s, al cual corresponde un error relativo de caudal de 0.42%. Además, en todas las simulaciones, los números de Reynolds resultaron mayores que 12,000, por lo que el tipo de flujo que se presenta es turbulento, cumpliendo con las hipótesis planteada en la sección [1.2.1.2](#page-30-0) para la determinación de la formula analítica para vertederos rectangulares.

En la [Figura 24](#page-57-0) se observan los valores de las cargas para cada caudal obtenidos de la ecuación [\(1.7\)](#page-35-0) y la malla N° 6 con el fin de representar gráficamente su comportamiento.

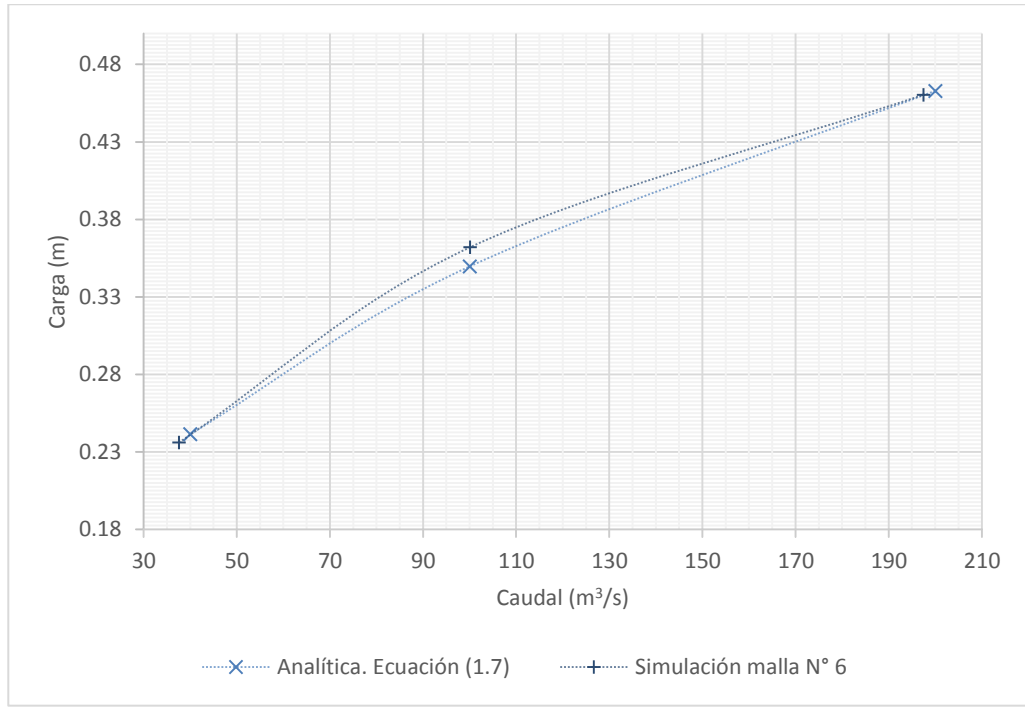

<span id="page-57-0"></span>**Figura 24** *Resultados de la simulación de la malla N° 6 en el vertedero triangular Fuente: (Autor)*

## <span id="page-57-1"></span>**2.4 Validación de los resultados obtenidos.**

En los resultados presentados en la sección [2.3](#page-52-0) se observa que el menor error relativo se manifiesta en el mallado N° 6 tanto para el vertedero rectangular como para el triangular.

Teniendo en cuenta que los vertederos son estructuras utilizadas en mayor medida en obras de agua potable, específicamente para la captación de agua cruda, de conformidad con las normas para estudio y diseño de sistemas de agua potable y disposición de aguas residuales para poblaciones mayores a 1,000 habitantes emitidas por la Secretaría del Agua (SENAGUA), en su sección 4.1.6.1 indica que el caudal de diseño de la captación de aguas superficiales es equivalente al caudal máximo diario + 20% para el área urbana (SENAGUA, NORMA CO 10.07-601, 1992, pág. 67), y similar porcentaje en la sección 5.2 de las normas de diseño para sistemas de abastecimiento de agua potable, disposición de excretas y residuos líquidos en el área rural (SENAGUA, NORMA CO 10.7-602-REVISIÓN, 1992, pág. 34), debido a que

los diseños se realizan para periodos de crecida y estiaje (SENAGUA, NORMA CO 10.07-601, 1992, pág. 69), por la variación temporal de los caudales; es decir, se admite una variación del 20% del caudal con respecto al real que pasaría por el vertedero.

Por tanto, como el menor valor del error relativo se presenta en la misma malla en las simulaciones de los vertederos rectangulares y triangulares, y al estar por debajo del 20%, se validan los resultados obtenidos para la malla  $N^{\circ}$  6.

# 3 SIMULACIÓN DEL MODELO NUEVO

Una vez que han sido validados los resultados de las simulaciones de los vertederos rectangulares y triangulares, se procede a realizar la simulación del vertedero triangular asimétrico de pared delgada de forma triangular con el fin de obtener su  $\alpha$ coeficiente de descarga Cd<sub>3</sub> que nos permita determina la ecuación del caudal real del nuevo modelo de vertedero cuyo eje de medición en sentido transversal se localiza en uno de los costados de la estructur[a \(Figura 25](#page-60-0)), permitiendo un acceso fácil para medir las cargas del fluido.

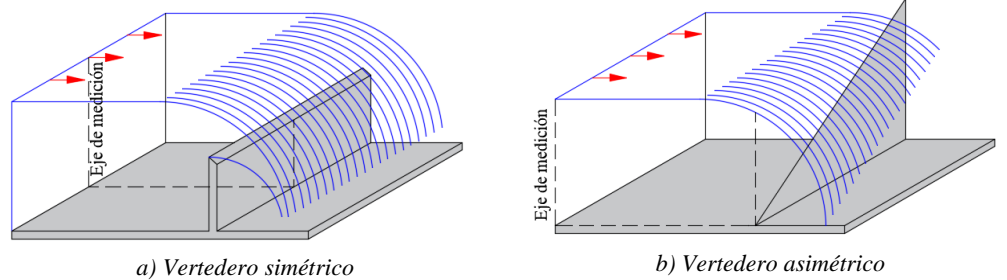

**Figura 25** *Ubicación de ejes de medición en vertederos Fuente: (Autor)*

## <span id="page-60-0"></span>**3.1 Modelo geométrico del nuevo vertedero asimétrico de pared delgada de forma triangular**

Para el diseño geométrico del vertedero triangular asimétrico se ha tomado como referencia las medidas de los vertederos rectangulares y triangulares anteriormente simulados; con esta consideración, se estableció un ancho de base  $b=1.50$  m,  $P=0.30$ m y ángulos de abertura de 10°, 20°, 30°, 45°, 60°, 70° y 80° [\(Figura 26\)](#page-61-0).

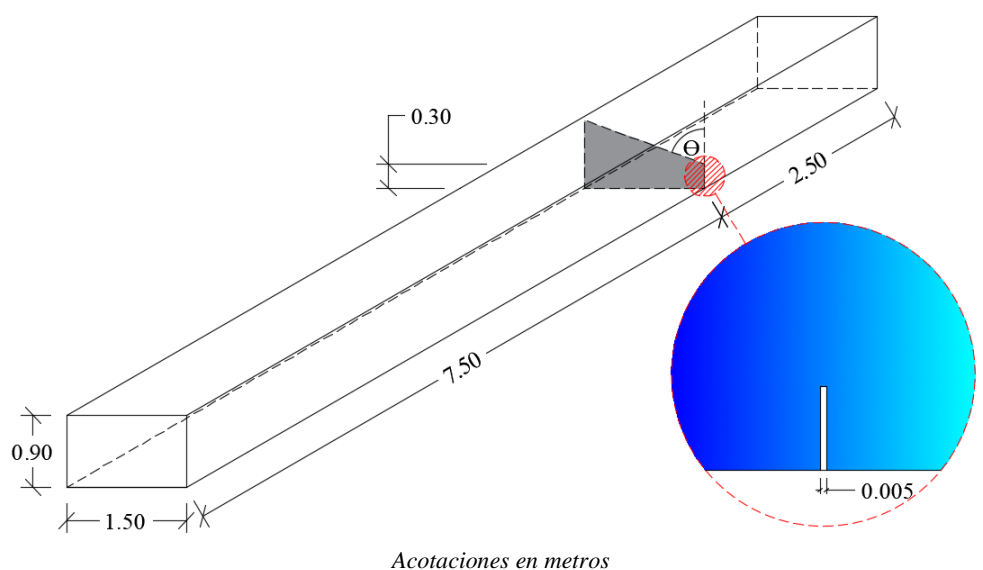

<span id="page-61-0"></span>**Figura 26** *Modelo geométrico del vertedero triangular asimétrico para simulación Fuente: (Autor)*

## <span id="page-61-2"></span>**3.2 Simulación del modelo geométrico del nuevo vertedero**

En esta sección se utilizan las condiciones iniciales y de contorno citadas en el capítulo [2](#page-38-0) del presente estudio. Para el mallado, en base a lo descrito en la sección [2.4,](#page-57-1) se hará uso de la malla N° 6.

<span id="page-61-1"></span>

| $N^{\circ}$ | Abertura<br>Grados $(°)$ | <b>Nudos</b>    | Elementos | Calidad del<br>elemento |
|-------------|--------------------------|-----------------|-----------|-------------------------|
|             | 80                       | 20,061          | 99,012    | 0.82                    |
|             | 70                       | 22,500          | 111,548   | 0.82                    |
|             | 60                       | 23,813          | 118,156   | 0.82                    |
|             | 45                       | 27,000          | 134,239   | 0.82                    |
|             | 30                       | 22,130          | 109,383   | 0.82                    |
|             | 20                       | 21,895          | 107,987   | 0.82                    |
|             | 10                       | 21,981          | 108,541   | 0.82                    |
|             |                          | Fuente: (Autor) |           |                         |

**Tabla 3.1** *Tipos de mallas realizados en el modelo geométrico del vertedero rectangular* 

En la [Figura 27](#page-63-0) se muestran el mallado en los modelos de vertederos triangulares asimétricos con vista superior e inferior que se describieron en la [Tabla 3.1;](#page-61-1) se puede apreciar su refinamiento.

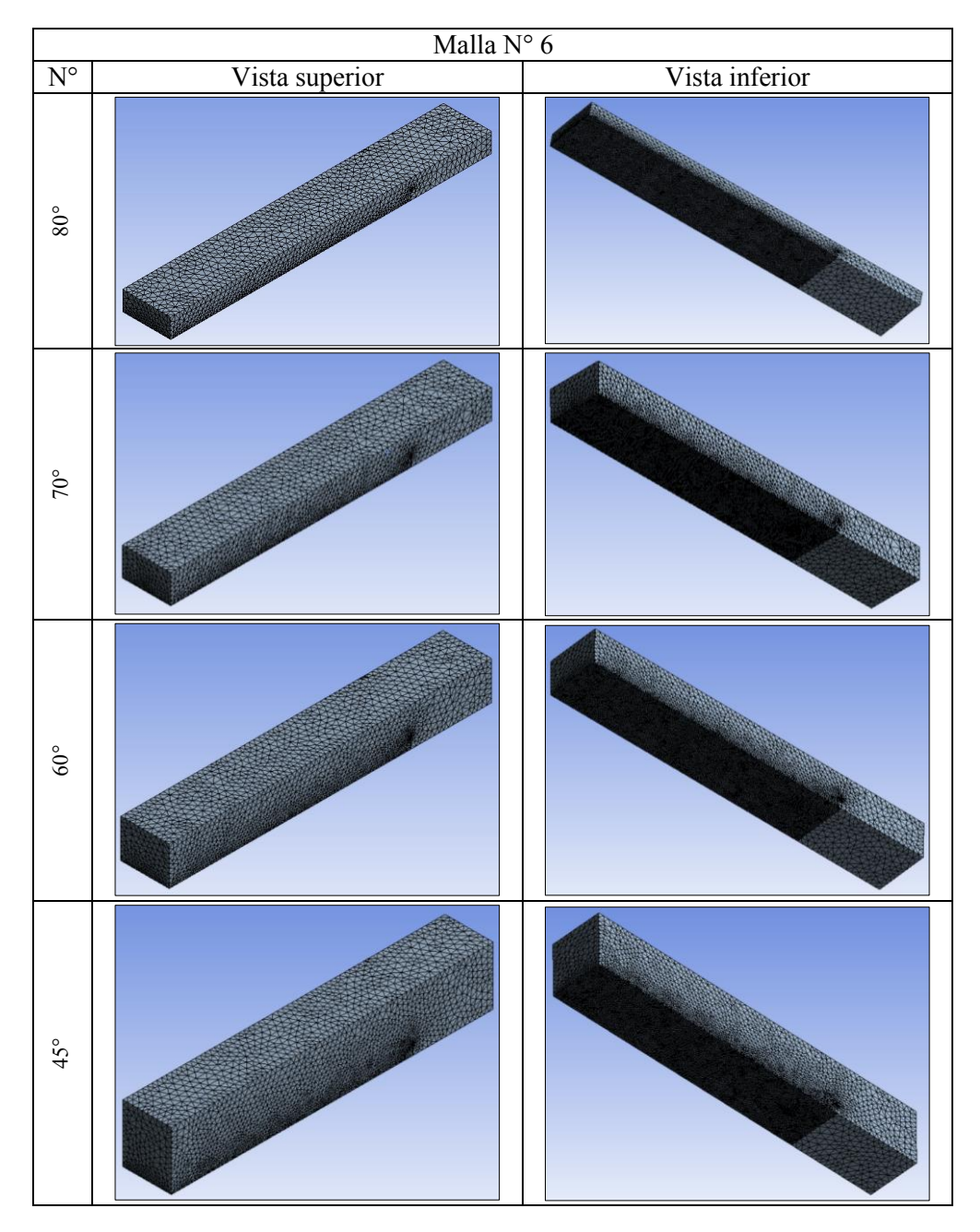

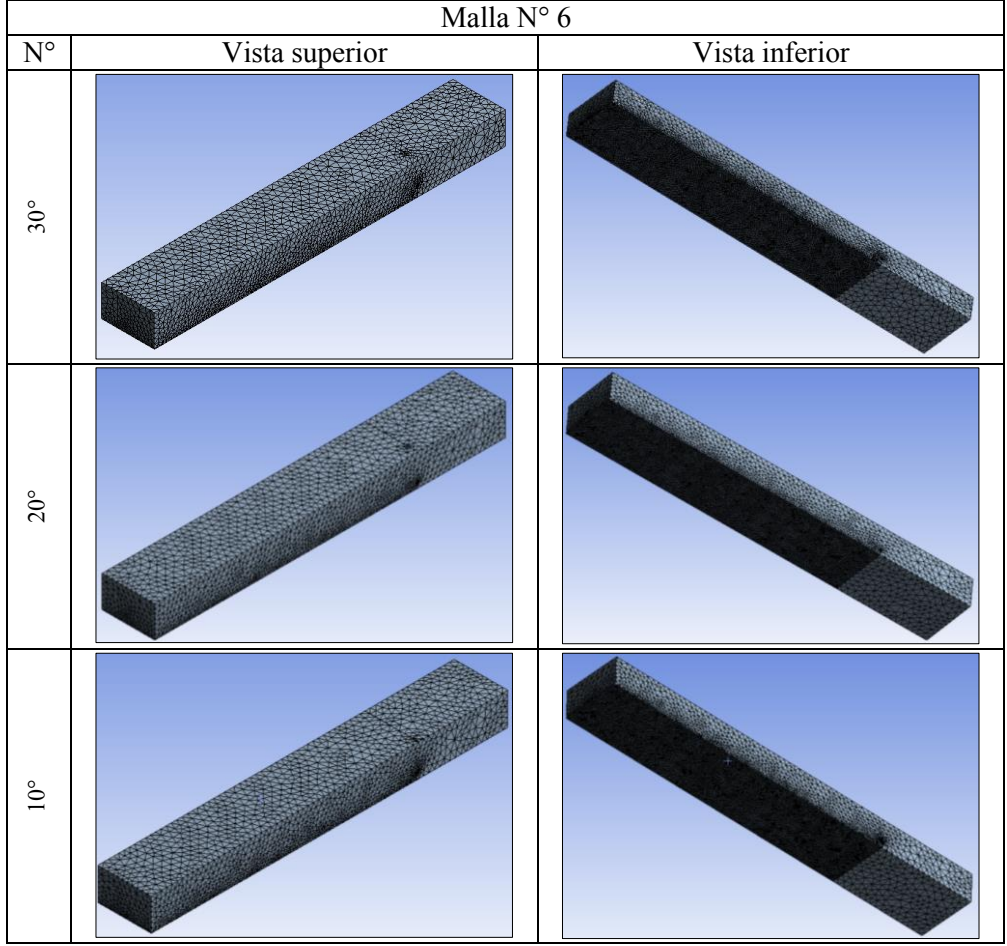

3-SIMULACIÓN DEL MODELO NUEVO

**Figura 27** *Mallado en los tres distintos modelos de vertedero triangular asimétrico. Fuente: (Autor)*

<span id="page-63-0"></span>En la zona de entrada al modelo es necesario indicar el caudal másico  $F_{ent}$  que ingresa; al tratarse de un modelo nuevo que combina la geometría de los vertederos rectangulares y triangulares que, como se describió en la sección [2.2.3,](#page-51-1) son generalmente usados para caudales de 200 – 1,600 Kg/s y menores a 300 Kg/s, respectivamente, se establecen valores de caudales másicos de 10, 40, 100, 200, 300 y 400 Kg/s.

El caudal másico F<sub>sim</sub> se obtuvo en una sección ubicada a una distancia de 5 veces la altura promedio entre las cargas máximas indicadas en la sección [1.3;](#page-36-2) es decir, para una carga máxima promedio de 0.55 m, se midió a 2.75 m aguas arriba del vertedero, como se puede observar en la [Figura 28.](#page-64-0)

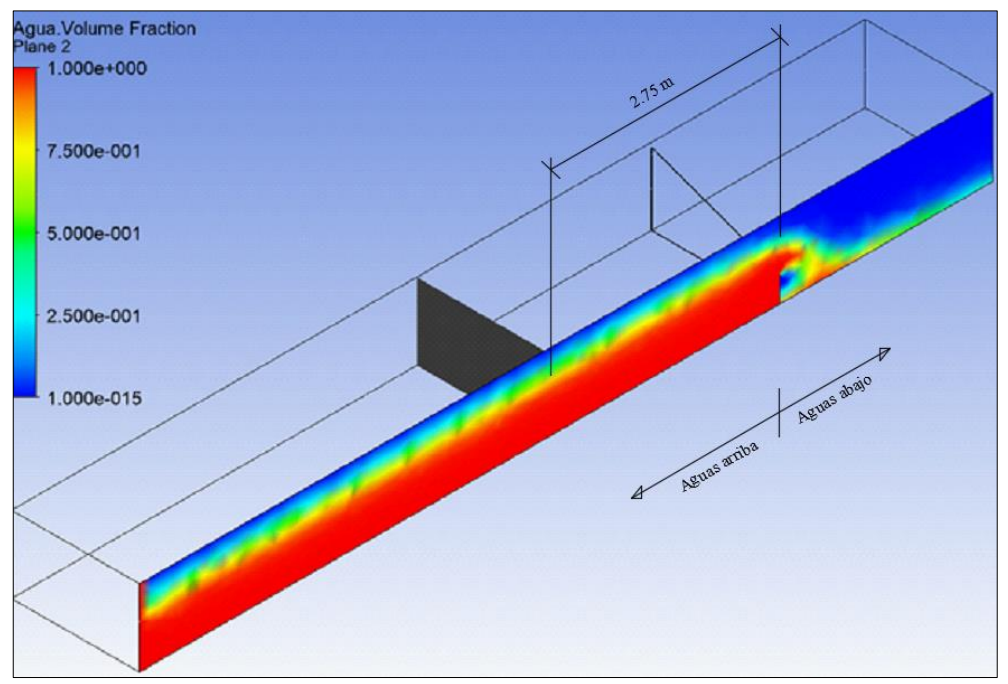

<span id="page-64-0"></span>**Figura 28** *Perfil del agua obtenido de la simulación del vertedero triangular asimétrico Fuente: (Autor)*

#### 3-SIMULACIÓN DEL MODELO NUEVO

# 4 RESULTADOS

## **4.1 Tabulación de los resultados de la simulación computacional**

En la [Tabla 4.1](#page-66-0) se observan los resultados obtenidos de la simulación que presentan Números de Reynolds mayores a 12,000 correspondiente al flujo turbulento y valores de carga  $h_{sim}$  que no superan la máxima de 0.55m (sección [3.2\)](#page-61-2).

| <i>anguios de doeriura.</i> |                          |                   |                   |                                          |           |                         |                               |         |  |  |
|-----------------------------|--------------------------|-------------------|-------------------|------------------------------------------|-----------|-------------------------|-------------------------------|---------|--|--|
| $N^{\circ}$                 | $\theta$<br>Grados $(°)$ | $F_{ent}$<br>Kg/s | $F_{sim}$<br>Kg/s | $Q_{sim}$<br>$m^3/s$                     | $h_{sim}$ | $t_{\text{sim}}$<br>min | $Q_{\text{simRe}}$<br>$m^3/s$ | Re      |  |  |
|                             | 80.00                    | 200               | 135.528           | 0.136                                    | 0.242     | 11                      | 0.051                         | 112,838 |  |  |
| 1                           | 80.00                    | 100               | 70.118            | 0.070                                    | 0.190     | 17                      | 0.021                         | 50,414  |  |  |
|                             | 80.00                    | 40                | 27.322            | 0.027                                    | 0.111     | 31                      | 0.007                         | 19,183  |  |  |
|                             | 70.00                    | 400               | 335.950           | 0.336                                    | 0.471     | 10                      | 0.196                         | 354,188 |  |  |
|                             | 70.00                    | 300               | 259.329           | 0.259                                    | 0.443     | 12                      | 0.155                         | 287,229 |  |  |
| $\overline{2}$              | 70.00                    | 200               | 176.997           | 0.177                                    | 0.376     | 17                      | 0.117                         | 229,318 |  |  |
|                             | 70.00                    | 100               | 86.575            | 0.087                                    | 0.263     | 26                      | 0.065                         | 140,724 |  |  |
|                             | 70.00                    | 40                | 31.086            | 0.031                                    | 0.167     | 22                      | 0.015                         | 35,106  |  |  |
|                             | 60.00                    | 200               | 181.987           | 0.182                                    | 0.457     | 19                      | 0.140                         | 255,501 |  |  |
| 3                           | 60.00                    | 100               | 86.807            | 0.087                                    | 0.331     | 18                      | 0.062                         | 126,204 |  |  |
|                             | 60.00                    | 40                | 35.181            | 0.035                                    | 0.238     | 16                      | 0.022                         | 48,860  |  |  |
|                             | 60.00                    | 10                | 15.129            | 0.015                                    | 0.177     | 18                      | 0.009                         | 21,811  |  |  |
|                             | 45.00                    | 100               | 98.584            | 0.099                                    | 0.445     | 30                      | 0.072                         | 132,160 |  |  |
| $\overline{4}$              | 45.00                    | 40                | 45.384            | 0.045                                    | 0.332     | 25                      | 0.037                         | 76,295  |  |  |
|                             | 45.00                    | 10                | 21.601            | 0.022                                    | 0.267     | 26                      | 0.018                         | 38,164  |  |  |
| 5                           | 30.00                    | 100               | 68.289            | 0.068                                    | 0.432     | 32                      | 0.045                         | 84,661  |  |  |
|                             | 30.00                    | 40                | 27.522            | 0.028                                    | 0.280     | 39                      | 0.020                         | 43,605  |  |  |
| 6                           | 20.00                    | 100               | 58.023            | 0.058                                    | 0.439     | 28                      | 0.043                         | 79,535  |  |  |
| $\overline{7}$              | 10.00                    | 10                | 7.600             | 0.008<br>$E_{t}$ and as $(A_{t}, A_{t})$ | 0.176     | 16                      | 0.005                         | 12,472  |  |  |

<span id="page-66-0"></span>**Tabla 4.1** *Resultado de simulaciones del vertedero triangular asimétrico para distintos caudales y ángulos de abertura.* 

*Fuente: (Autor)*

En la simulación del vertedero N°1 de 70° de abertura y 300 Kg/s de caudal másico de ingreso indicado en la [Figura 29,](#page-67-0) se tomaron medidas de la carga de simulación  $h_{sim}$  en <span id="page-67-1"></span>el perfil transversal en dos puntos extremos ha y hc, y en el punto medio hb, mismos que se muestran en la [Figura 30,](#page-68-0) obteniendo lo siguientes valores:

|                 | ha | hc                 | hh    |  |  |  |  |  |  |
|-----------------|----|--------------------|-------|--|--|--|--|--|--|
|                 | m  |                    | m     |  |  |  |  |  |  |
|                 |    | $0.443 \mid 0.441$ | 0.441 |  |  |  |  |  |  |
| Fuente: (Autor) |    |                    |       |  |  |  |  |  |  |

**Tabla 4.2** *Cargas en los puntos extremos y medios del perfil del agua* 

En la [Tabla 4.2](#page-67-1) se observa que existe una variación de 2 mm a lo largo del perfil transversal, con lo que se confirma que a una distancia de 5 veces la altura de la carga máxima (2.75 m en este modelo), no se da una variación significativa en el perfil del agua, cumpliendo con las hipótesis descritas en el Capítulo [1.](#page-16-0) 

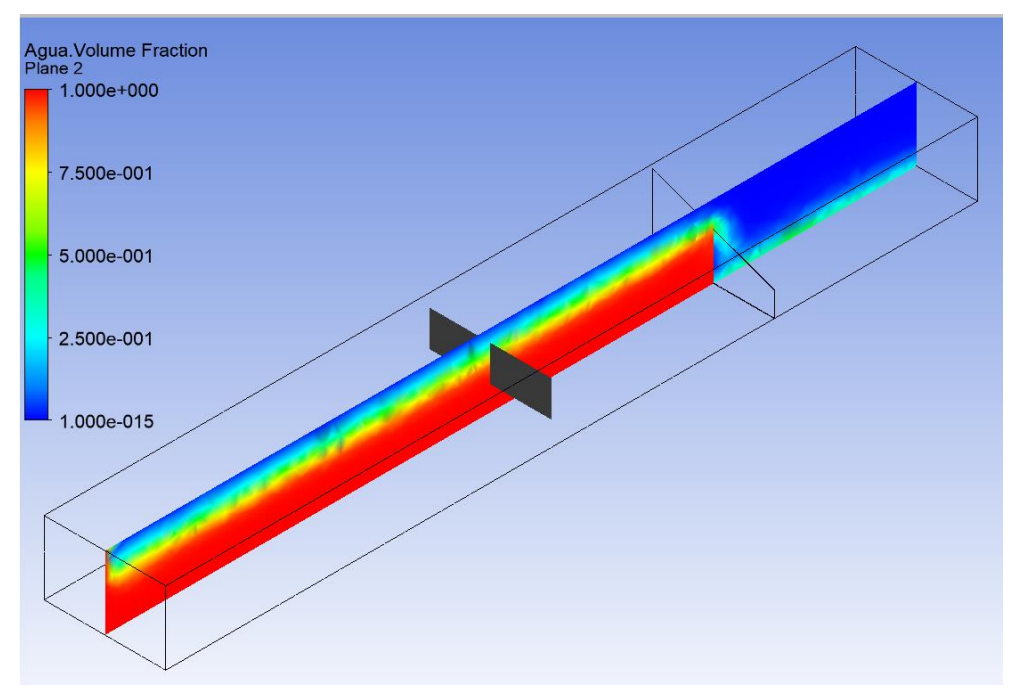

<span id="page-67-0"></span>**Figura 29** *Perfil del agua obtenido de la simulación del vertedero triangular asimétrico con 70° de abertura y un caudal de ingreso de 300 Kg/s. Fuente: (Autor)*

#### 4-RESULTADOS

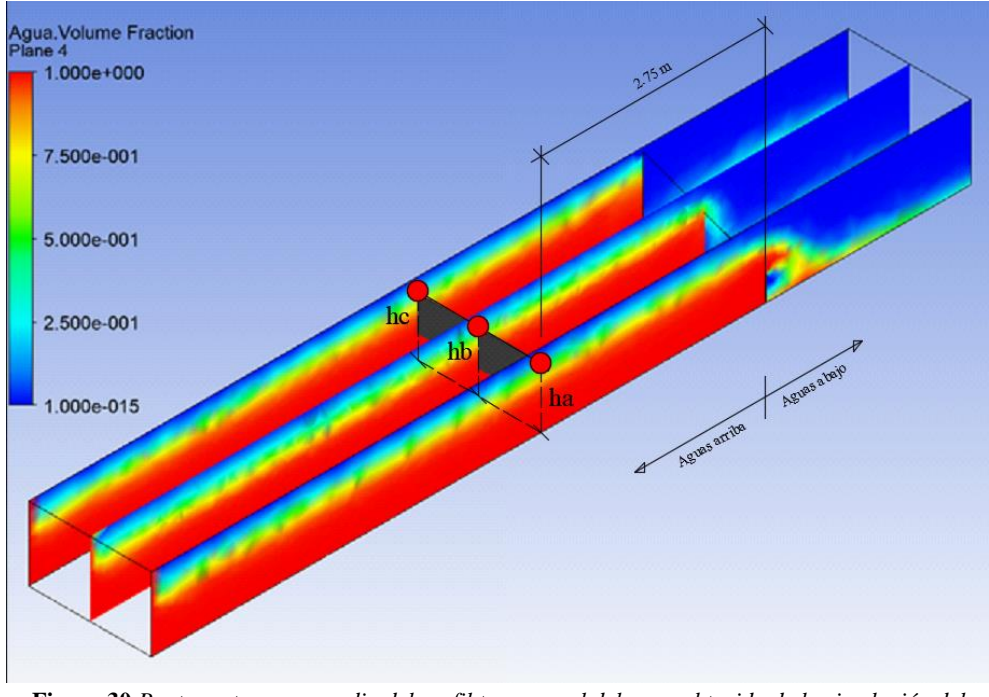

<span id="page-68-0"></span>**Figura 30** *Puntos extremos y medio del perfil transversal del agua obtenido de la simulación del vertedero triangular asimétrico. Fuente: (Autor)*

## **4.2 Ajuste de resultados mediante regresión por el método de mínimos cuadrados**

La fórmula del caudal del vertedero de pared delgada triangular asimétrico se determinada en base a los datos de la [Tabla 4.1](#page-66-0) mediante el ajuste de curva.

Para realizar el ajuste de los datos por el método de mínimos cuadrados, es necesario determinar el número de variables independiente de las cuales depende el valor del caudal, para lo cual se realiza el procedimiento descrito en la sección [1.2.1.2,](#page-30-0) pero con un valor de  $x = y \tan \theta$ , con lo que resulta la siguiente ecuación.

<span id="page-68-1"></span>
$$
Q = \frac{4}{15} C d_3 \tan \theta \sqrt{2g} h^{5/2}
$$
 (4.1)

En la ecuación [\(4.1\)](#page-68-1) se observa que el caudal *Q* es función no lineal de la carga *h* y del ángulo de abertura *θ*; es decir,  $Q = f(\theta, h)$ , donde *h* y *θ* son dos variables independientes. Al tomar los logaritmos en cada miembro de la ecuación (Streeter, 1972, pág. 470), se obtiene la siguiente expresión:

$$
\ln(Q) = \ln\left(\frac{4}{15}Cd_3\sqrt{2g}\right) + \ln(\tan\theta) + \frac{5}{2}\ln(h) \tag{4.2}
$$

Realizando las sustituciones en la ecuación [\(4.2\),](#page-69-0) con  $a = \ln \left( \frac{4}{11} \right)$  $\frac{1}{15}Cd_3\sqrt{2g}$  = constante,  $z = \ln(Q)$ ,  $x = \ln(\tan \theta)$ ,  $y = \ln(h)$ , se obtiene:

<span id="page-69-3"></span><span id="page-69-1"></span><span id="page-69-0"></span>
$$
z = a + x + \frac{5}{2}y\tag{4.3}
$$

La ecuación [\(4.1\)](#page-68-1) asume la forma lineal representada por la ecuación [\(4.3\);](#page-69-1) por tanto, los datos presentados en la [Tabla 4.1](#page-66-0) pueden ajustarse a un plano (Spiegel & Stephens, 2009, pág. 383) mediante la expresión:

$$
\sum_{i=1}^{N} z_i = aN + \sum_{i=1}^{N} x_i + \frac{5}{2} \sum_{i=1}^{N} y_i
$$
\n(4.4)

<span id="page-69-2"></span>

| $\mathbf{i}$   | $\theta$<br>Grados $(°)$ | $Q_{sim}$<br>$m^3/s$ | $h_{sim}$<br>m | $x_i = Ln(tg\theta)$ | $y_i=Ln$ h | $z_i = Ln Q$ |
|----------------|--------------------------|----------------------|----------------|----------------------|------------|--------------|
| 1              | 80.00                    | 0.136                | 0.242          | 1.735                | $-1.418$   | $-1.999$     |
| $\overline{2}$ | 80.00                    | 0.070                | 0.190          | 1.735                | $-1.661$   | $-2.658$     |
|                |                          |                      |                |                      |            |              |
| 3              | 80.00                    | 0.027                | 0.111          | 1.735                | $-2.203$   | $-3.600$     |
| $\overline{4}$ | 70.00                    | 0.336                | 0.471          | 1.011                | $-0.754$   | $-1.091$     |
| 5              | 70.00                    | 0.259                | 0.443          | 1.011                | $-0.815$   | $-1.350$     |
| 6              | 70.00                    | 0.177                | 0.376          | 1.011                | $-0.978$   | $-1.732$     |
| 7              | 70.00                    | 0.087                | 0.263          | 1.011                | $-1.338$   | $-2.447$     |
| 8              | 70.00                    | 0.031                | 0.167          | 1.011                | $-1.787$   | $-3.471$     |
| 9              | 60.00                    | 0.182                | 0.457          | 0.549                | $-0.783$   | $-1.704$     |
| 10             | 60.00                    | 0.087                | 0.331          | 0.549                | $-1.106$   | $-2.444$     |
| 11             | 60.00                    | 0.035                | 0.238          | 0.549                | $-1.435$   | $-3.347$     |
| 12             | 60.00                    | 0.015                | 0.177          | 0.549                | $-1.731$   | $-4.191$     |
| 13             | 45.00                    | 0.099                | 0.445          | 0.000                | $-0.810$   | $-2.317$     |
| 14             | 45.00                    | 0.045                | 0.332          | 0.000                | $-1.103$   | $-3.093$     |

**Tabla 4.3** *Cálculo de las sumatorios para el ajuste de curvas por mínimos cuadrados* 

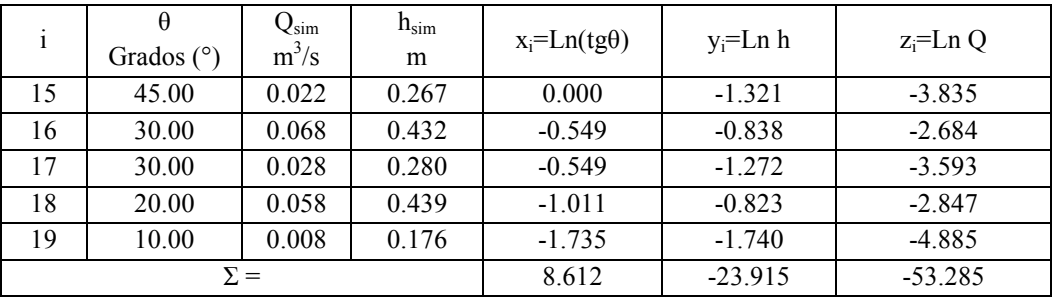

*Fuente: (Autor)*

Al reemplazar las sumatorias de la [Tabla 4.3](#page-69-2) en la ecuación  $(4.4)$  para N = 19 puntos, se obtiene un valor de  $Cd_3 = 0.758$ .

El coeficiente de correlación múltiple es el cociente de la variación explicada por el modelo entre la variación total (Spiegel & Stephens, 2009, pág. 384) y varía entre 0 y 1, indicando una mejor relación lineal entre variables cuando es más cercano a 1 y una peor relación lineal entre variables cuando es más cercano a 0. Para el presente trabajo, el coeficiente en cuestión se determina con la ecuación que ha sido determinada con base en la referencia bibliográfica y la variable Q de caudal.

$$
z_{z,xy} = \sqrt{1 - \frac{s_{z,xy}^2}{s_z^2}} = \sqrt{1 - \frac{\sum (z - z_{est})}{\sum (z - z_{median})}}
$$
(4.5)

siendo:

 $z<sub>est</sub> =$  Variable dependiente equivalente al logaritmo neperiano del caudal estimado con la ecuación de ajuste.

$$
S_z
$$
 = Desviación estándar de la variable z

 $S_{zxy}$  = Error estándar de estimación de *z* sobre *x* e *y*.

| $Z_{est}$ | Z        | Z <sub>media</sub> | $(z-z_{est})^2$ | $(z-z_{\text{media}})^2$ | R     |
|-----------|----------|--------------------|-----------------|--------------------------|-------|
| $-1.920$  | $-1.999$ |                    | 0.006           | 0.650                    |       |
| $-2.529$  | $-2.658$ |                    | 0.017           | 0.022                    |       |
| $-3.882$  | $-3.600$ |                    | 0.080           | 0.633                    |       |
| $-0.984$  | $-1.091$ |                    | 0.011           | 2.937                    |       |
| $-1.137$  | $-1.350$ |                    | 0.045           | 2.117                    |       |
| $-1.546$  | $-1.732$ |                    | 0.035           | 1.151                    |       |
| $-2.444$  | $-2.447$ |                    | 0.000           | 0.128                    |       |
| $-3.569$  | $-3.471$ |                    | 0.010           | 0.444                    |       |
| $-1.519$  | $-1.704$ |                    | 0.034           | 1.211                    |       |
| $-2.327$  | $-2.444$ | $-2.804$           | 0.014           | 0.130                    | 0.927 |
| $-3.150$  | $-3.347$ |                    | 0.039           | 0.295                    |       |
| $-3.889$  | $-4.191$ |                    | 0.091           | 1.923                    |       |
| $-2.135$  | $-2.317$ |                    | 0.033           | 0.238                    |       |
| $-2.867$  | $-3.093$ |                    | 0.051           | 0.083                    |       |
| $-3.412$  | $-3.835$ |                    | 0.179           | 1.062                    |       |
| $-2.756$  | $-2.684$ |                    | 0.005           | 0.015                    |       |
| $-3.840$  | $-3.593$ |                    | 0.061           | 0.621                    |       |
| $-3.178$  | $-2.847$ |                    | 0.110           | 0.002                    |       |
| -6.197    | $-4.885$ |                    | 1.721           | 4.328                    |       |
|           | $\sum$ = |                    | 2.540           | 17.988                   |       |

<span id="page-71-0"></span>**Tabla 4.4** *Cálculo del coeficiente de correlación múltiple* 

*Fuente: (Autor)*

El coeficiente de correlación múltiple resultante es de 0.927 [\(Tabla 4.4\)](#page-71-0), cuyo valor es cercano a 1, lo que indica que el ajuste es bueno y se corrobora la relación lineal entre *z*, *x* e *y*.

## **4.3 Formula del caudal para el vertedero asimétrico de pared delgada de forma triangular**

Considerando los resultados obtenidos en la sección anterior, la ecuación [\(4.1\)](#page-68-1) y la aceleración de la gravedad de 9.81 m/s<sup>2</sup>, la ecuación para el vertedero triangular asimétrico de pared delgada es:

$$
Q = 0.895 \tan \theta \, h^{5/2} \tag{4.6}
$$

siendo válida para los intervalos  $0.11 \text{m} \leq h \leq 0.47 \text{m}$  y  $10^{\circ} \leq \theta \leq 80^{\circ}$ .
# 5 CONCLUSIONES Y RECOMENDACIONES

Del presente trabajo se desprenden las siguientes conclusiones:

- Se ha cumplido con el objetivo general del presente estudio, encontrando la relación entre el nivel de agua y caudal en un vertedero asimétrico de pared delgada de forma triangular con la expresión  $Q = 0.895 \tan \theta h^{5/2}$  a partir de la simulación de un vertedero triangular asimétrico de pared delgada con dimensiones b = 1.5 m y P = 0.3 m, válida para cargas de 0.11 m  $\leq$  h  $\leq$  0.47m, y un ángulo de abertura dentro del rango 10° ≤ θ ≤ 80°, con un coeficiente de correlación de 0.927.
- La simulación del flujo reproduce adecuadamente el régimen turbulento, con lo que se cumple con las hipótesis ideales planteadas para la deducción de las ecuaciones de vertederos.
- La malla con elementos tetraédricos adaptativa es la que mejor se ajusta en modelos de vertederos rectangulares y triangulares de pared delgada estudiados ya que presenta una calidad promedio del elemento de 0.82 cercano a 1 y se ha obtenido un error mínimo en el cálculo del caudal de 2.01% para el vertedero rectangular, y de 0.42% para el triangular.
- Mediante regresión por mínimos cuadrados, se ha podido correlacionar el valor del caudal Q en función de dos parámetros importantes de la geometría del vertedero triangular asimétrico como son el ángulo de abertura de la escotadura θ y de la carga del agua sobre el vertedero h; el coeficiente de correlación múltiple de 0.927 es cercano a 1, lo que implica que el caudal Q es explicado por las variables independientes  $\theta$  y h.
- Con los resultados obtenidos de la simulación, se ha obtenido la ecuación del caudal para un vertedero triangular asimétrico de pared delgada sin la necesidad de un laboratorio con equipos que reproduzcan el fenómeno físico de las condiciones iniciales y de contorno contempladas en el presente estudio, lo cual representa un costo económico elevado.

#### 5-CONCLUSIONES Y RECOMENDACIONES

En cuanto a las recomendaciones, se realizan las siguientes:

- Realizar simulaciones de modelos de vertederos rectangulares y triangulares que consideren el tipo de material de su estructura.
- Analizar el régimen del flujo que se produce aguas abajo del vertedero.
- Investigar el desgaste que se produce en la cresta de los vertederos para determinar el tiempo de vida útil del vertedero para determinar planes de mantenimiento.
- Calcular la sub presión ejercida por el agua sobre el vertedero para su diseño estructural.
- Simular los modelos con otro tipo de fluidos.

## 6 GLOSARIO

#### **A**

Abatimiento, 7

#### **C**

calidad del elemento, 27 Carga, 7 coeficiente Coriolis, 13, 16, 35 de correlación, 55 de descarga, 15, 19, 23, 45 de tensión superficial, 36 condiciones de contorno, 31 iniciales, 31 cresta, 7

#### **E**

error relativo, 23 escotadura, 7

### **F**

fracción de volumen, 37

#### **H**

hipótesis ideales, 8

#### **L**

Lámina vertiente, 7 ley Bernoulli, 12

### **N**

napa, 7

#### **P**

presión de referencia, 35

### **R**

Radio hidráulico, 24 Reynolds número de, 23

#### **T**

turbulencia, 24 modelo Baseline Reynolds Stress, 35 k-ε Scalable, 35 Shear Stress Transport, 35

#### **V**

vertedero, 6 contracciones doble, 10 sencilla, 10 sin contracciones, 10 descarga libre, 10 sumergida, 10 espesor de pared delgada, 9 de pared gruesa, 9 geometría asimétrico, 11 circular, 11 parabólico, 11 proporcional, 11 rectangular, 11 semicúbico, 11 simétrico, 11 triangular, 11 pared delgada, 7 gruesa, 7 por su ubicación frontal, 9 lateral, 9 oblicuo, 9 triangular asimétrico, 5

6-GLOSARIO

# 7 BIBLIOGRAFÍA

#### ANSYS. (2015). *ANSYS Help Viewer.*

- Aydin, M., & Emiroglu, M. (2013). Determination of capacity of labyrinth side weir by CFD. *Flow Measurement and Instrumentation*, 1-8.
- Azimi, H., & Shabanlou, S. (2015). The flow pattern in triangular channels along the side weir for subcritical flow regime. *Flow Measurement and Instrumentation*, 170-178.
- Azimi, H., Bonakdari, H., & Ebtehaj, I. (2017). Sensitivity analysis of the factors affecting the discharge capacity of side weirs in trapezoidal channels using extreme learning machines. *Flow Measurement and Instrumentation*, 216-223.
- Azvedo Netto, J. M. (1998). *Manual de Hidráulica.* Sao Paulo: Edgard Blücher Ltda.
- Bortoni, E., Rocha, M., Rodrigues, M., & Laurindo, B. (2017). Calibration of weirs using unsteady flow. *Flow Measurement and Instrumentation*, 73-77.
- Brater, E. F., King, H. W., Lindell, J. E., & Wei, C. Y. (1996). *Handbook of Hydraulics.* New York: McGraw-Hill.
- Chanson, H., & Wang, H. (2013). Unsteady discharge calibration of a large V-notch weir. *Flow Measurement and Instrumentation*, 19-24.
- Chow, V. (1994). *Hidráulica de Canales Abiertos.* Colombia: McGRAW HILL INTERAMERICANA S.A.
- López Cualla, R. a. (2003). *Elementos de diseño para acueductos y alcantarillados.* Bogotá: Escuela Colombiana de Ingeniería.
- Marbello Perez, R. (2005). *Manual de Prácticas de Laboratorio de Hidráulica.* Medellín: Universidad Nacional de Colombia.
- Mataix, C. (1982). *Mecánica de fluidos y máquinas hidráulicas.* Madrid: Ediciones del Castillo, S. A.
- Novac, P., Moffat, A., & Nalluri, C. (2001). *Estructuras Hidráulicas.* Bogotá: McGraw.Interamericana S. A.
- Roushangar, K., Alami, M., Majedi Asl, M., & Shiri, J. (2017). Modeling discharge coefficient of normal and inverted orientation labyrinth weir using machine learning techniques. *Journal of Hydraulic Engineering*, 331-340.
- Saadatnejadgharahassanlou, H., Gharehbaghi, A., Mehdizadeh, S., Kaya, B., & Behmanesh, J. (2017). Experimental investigation of discharge coefficient over novel kind of sharp-crested V-notch weir. *Flow Measurement and Instrumentation*, 236-242.
- SAS IP, I. (28 de Abril de 2009). ANSYS Training Manual. Estados Unidos.

SENAGUA. (1992). *NORMA CO 10.07-601.* Quito.

SENAGUA. (1992). *NORMA CO 10.7-602-REVISIÓN.* Quito.

- Sotelo Ávila, G. (1997). *Hidráulica General.* México: EDITORIAL LIMUSA, S.A. DE C.V, GRUPO NORIEGA EDITORES.
- Spiegel, M., & Stephens, L. (2009). *Estadística.* México: McGRAW-HILL/INTERAMERICANA EDITORES, S.A. de C.V.
- Stefano, C.,  $\&$  Ferro, V. (2013). A new approach for deducing the stage-discharge relationship of triangular in plan sharp-crested weirs. *Flow Measurement and Instrumentation*, 71-75.
- Streeter, V. L. (1972). *Mecánica de los Fluidos.* México: McGRAW-HILL DE MÉXICO, S. A. DE C. V.
- Vatankhah, A. (2012). Analytical solution for water surface profile along a side weir in a triangular channel. *Flow Measurement and Instrumentation*, 76-79.
- Vatankhah, A. (2013). Water surface profile along a side weir in a parabolic channel. *Flow Measurement and Instrumentation*, 90-95.
- Versteeg, H., & Malalasekera, W. (1995). *An introduction to computational fluids dynamics. The finite volume method.* New York: Longman Scientific & Technical.
- Wang, J., Yang, X.-g., Zhou, H.-w., Wang, Z.-h., Zhou, J.-w., & Liang, Y.-f. (2017). The effect of tetrahedron framed permeable weirs on river bed stability in a mountainous area under clear water conditions. *Scientific Reports*, 1-14.
- White, F. M. (2003). *Mecánica de Fluidos.* Madrid: McGRAW-HILL/INTERAMERICANA DE ESPAÑA, S. A. U.
- Xu, T., & Jin, Y. (2017). Numerical study of the flow over broad-crested weirs by a mesh-free method. *Journal of Irrigation and Drainage Engineering*, 143.
- Zahiri, A., Tang, X., & Bagheri, S. (2017). Flow discharge computation over compound sharp-crested side weirs. *Journal of Hydraulic Engineering*, 341- 345.
- Zaji, A., & Bonakdari, H. (2014). Performance evaluation of two different neural network and particle swarm optimization methods for prediction of discharge capacity of modified triangular side weirs. *Flow Measurement and Instrumentation*, 149-156.
- Zaji, A., Bonakdari, H., & Shamshirband, S. (2016). Support vector regression for modified oblique side weirs discharge coefficient prediction. *Flow Measurement and Instrumentation*, 1-7.

# **UNIVERSIDAD POLITÉCNICA SALESIANA UNIDAD DE POSTGRADOS**

# **MAESTRÍA EN MÉTODOS MATEMÁTICOS Y SIMULACIÓN NUMÉRICA EN INGENIERÍA**

Autores: Ing. Eduardo Enrique Salazar Campoverde Ing. Manuel Rogerio Cedillo Chica

Director: Ing. Paúl Torres Jara, MSc.

## **VALIDACIÓN COMPUTACIONAL DE VERTEDEROS RECTANGULARES Y TRIANGULARES PARA GENERAR UN MODELO NUEVO TRIANGULAR ASIMÉTRICO QUE FACILITARÍA LA MEDICIÓN DE LAS CARGAS EN ESTRUCTURAS HIDRÁULICAS**

**El presente proyecto de investigación tiene por objetivo principal determinar la relación entre el nivel de agua y caudal en un vertedero asimétrico de pared delgada de forma triangular mediante un modelo de simulación computacional que facilite su diseño y construcción en sistemas hidráulicos del país. Para dicho fin, en lugar de laboratorios convencionales que requieren de un alto costo económico de inversión en su equipamiento, se hace uso del software profesional desarrollado específicamente para la simulación de fenómenos físicos como fluidos, estructuras, eléctricos, entre otros, que oferta resultados más cercanos a la realidad con tiempos computacionales relativamente bajos.**

**Además, se proporciona una metodología para la transformación matemática de una ecuación no lineal de tres variables obtenida analíticamente para el caudal de un vertedero triangular asimétrico, con el fin de ajustarla por mínimos cuadrados en base a los resultados de la simulación, todo esto con un coeficiente de correlación que asegure la fiabilidad de los resultados.**